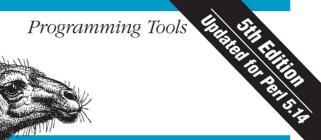

# Perl

Pocket Reference

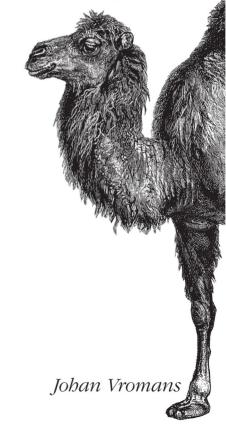

O'REILLY®

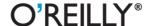

#### Perl Pocket Reference

If you have a Perl programming question, you'll find the answer quickly in this handy, easy-to-use quick reference. The *Perl Pocket Reference* condenses and organizes stacks of documentation down to the most essential facts, so you can find what you need in a heartbeat.

Updated for Perl 5.14, the 5th edition of this pocket reference provides a summary of Perl syntax rules and a complete list of operators, built-in functions, and other features. It's the perfect companion to O'Reilly's authoritative and in-depth Perl programming books, including *Learning Perl*, *Programming Perl*, and the *Perl Cookbook*.

Johan Vromans has engaged in software engineering research since 1975. He became an expert in using GNU Emacs and the Perl programming language, and was instrumental in bringing the Internet to the Netherlands as a commercial activity. Johan runs his own consulting business called Squirrel Consultancy, and can be reached at jvromans@squirrel.nl.

oreilly.com Twitter: @oreillymedia facebook.com/oreilly

US \$12.99 CAN \$14.99

ISBN: 978-1-449-30370-9

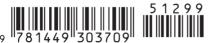

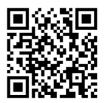

# **Perl**Pocket Reference

Johan Vromans

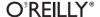

#### Perl Pocket Reference, Fifth Edition

by Johan Vromans

Copyright © 2011, 2002, 2000, 1998, 1996 Johan Vromans. All rights reserved. Printed in Canada. Previous editions of this book were published as Perl 4 Pocket Reference and Perl 5 Pocket Reference.

Published by O'Reilly Media, Inc., 1005 Gravenstein Highway North, Sebastopol, CA 95472.

O'Reilly books may be purchased for educational, business, or sales promotional use. Online editions are also available for most titles (*safari.oreilly.com*). For more information, contact our corporate/institutional sales department: (800) 998-9938 or *corporate@oreilly.com*.

Editor: Simon St. Laurent

#### **Printing History:**

February 1996: First Edition.
August 1998: Second Edition.
May 2000: Third Edition.
July 2002: Fourth Edition.
July 2011: Fifth Edition.

Nutshell Handbook, the Nutshell Handbook logo, and the O'Reilly logo are registered trademarks of O'Reilly Media, Inc. The *Pocket Reference/Pocket Guide* series designations, *Perl Pocket Reference*, the image of the camel, and related trade dress are trademarks of O'Reilly Media, Inc.

Many of the designations used by manufacturers and sellers to distinguish their products are claimed as trademarks. Where those designations appear in this book, and O'Reilly Media, Inc. was aware of a trademark claim, the designations have been printed in caps or initial caps.

While every precaution has been taken in the preparation of this book, the publisher and author(s) assume no responsibility for errors or omissions, or for damages resulting from the use of the information contained herein.

# **Table of Contents**

| Introduction                  | I  |
|-------------------------------|----|
| Perl 5.14.1                   | 1  |
| Conventions used in this book | 2  |
| Features                      | 2  |
| Syntax                        | 3  |
| Embedded Documentation        | 3  |
| Data Types                    | 5  |
| Quotes and Interpolation      | 5  |
| Literal Values                | 7  |
| Scalar Values                 | 7  |
| List Values                   | 8  |
| Hash Values                   | 8  |
| Filehandles                   | 8  |
| Variables                     | 9  |
| Context                       | 11 |
| Operators and Precedence      | 12 |
| Statements                    | 14 |
| Loop blocks                   | 14 |
| When blocks                   | 15 |

| Special forms                | 15 |
|------------------------------|----|
| Packages and Modules         | 16 |
| Pragmatic Modules            | 17 |
| Subroutines                  | 21 |
| Prototypes                   | 24 |
| Special Subroutines          | 24 |
| Object-Oriented Programming  | 25 |
| Special Classes              | 26 |
| Arithmetic Functions         | 26 |
| Conversion Functions         | 27 |
| Structure Conversion         | 29 |
| String Functions             | 30 |
| Array and List Functions     | 31 |
| Hash Functions               | 34 |
| Smartmatching                | 35 |
| Regular Expression Patterns  | 37 |
| Search and Replace Functions | 43 |
| File Operations              | 45 |
| File Test Operators          | 47 |
| Input and Output             | 48 |
| Open Modes                   | 52 |
| Common constants             | 52 |
| Standard I/O Layers          | 54 |
| Formatted Printing           | 54 |
| Formats                      | 56 |
| Directory Reading Routines   | 57 |

| System Interaction                  | 58 |
|-------------------------------------|----|
| Networking                          | 61 |
| System V IPC                        | 62 |
| Miscellaneous                       | 63 |
| Tying Variables                     | 64 |
| Information from System Databases   | 65 |
| Information About Users             | 65 |
| Information About Groups            | 66 |
| Information About Networks          | 66 |
| Information About Network Hosts     | 67 |
| Information About Network Services  | 68 |
| Information About Network Protocols | 69 |
| Special Variables                   | 70 |
| Special Arrays                      | 74 |
| Special Hashes                      | 75 |
| Environment Variables               | 76 |
| Threads                             | 76 |
| Appendix A: Command-Line Options    | 79 |
| Appendix B: The Perl Debugger       | 82 |
| Appendix C: Perl Links              | 86 |
| Index                               | 89 |

# **Perl Pocket Reference**

The *Perl Pocket Reference* is a quick reference guide to Larry Wall's Perl programming language. It contains a concise description of all statements, functions, and variables, and lots of other useful information.

The purpose of the Pocket Reference is to aid users of Perl in finding the syntax of specific functions and statements and the meaning of built-in variables. It is *not* a self-contained user guide; basic knowledge of the Perl language is required. It is also *not* complete; some of the more obscure variants of Perl constructs have been left out. But all functions and variables are mentioned in at least one way they can be used.

# Perl 5.14.1

Perl releases are identified by a *version number*, a sequence of at least two numbers, separated by periods. This books describes Perl 5.14.1, released on June 16, 2011.

| 5.14.1 | Meaning                                                                                                    |
|--------|----------------------------------------------------------------------------------------------------|
| 5      | The language revision. Perl 5 was first released on October 17, 1994.                                                                             |
| 14     | The version of this revision.<br>An even number indicates an official production version, while an odd<br>number indicates a development version. |
| 1      | The subversion. 0 (zero) is the first release, higher numbers indicate maintenance releases.                                                      |

# Conventions used in this book

this denotes text that you enter literally.
this means variable text, i.e., things you must fill in.
this† means that if this is omitted, \$\_ will be used instead.
word is a keyword, i.e., a word with a special meaning.

 $[\dots]$  denotes an optional part.

points to related documents, which can be viewed with a perldoc command.

# **Features**

As of version 5.10, Perl supports *features* to selectively enhance the syntax and semantics of the language. Features can be enabled with **use feature** and disabled with **no feature**, see the section *Pragmatic Modules* on page 17.

| Feature         | Perl | Description                                                   | Page |
|-----------------|------|---------------------------------------------------------------|------|
| say             | 5.10 | Enables the keyword <b>say</b> .                              | 50   |
| state           | 5.10 | Enables the keyword <b>state</b> .                            | 64   |
| switch          | 5.10 | Enables the keywords <b>given</b> , when, break, and default. | 15   |
| unicode_strings | 5.12 | Enables Unicode semantics in all string operations.           |      |
| :5.10           | 5.10 | All 5.10 features.                                            |      |
| :5.12           | 5.12 | All 5.10 and 5.12 features.                                   |      |
| :5.14           | 5.14 | All 5.10, 5.12 and 5.14 features.                             |      |

Feature bundles like :5.14 provide a quick means to get a fully featured Perl, although it is easier to automatically enable version dependent features with:

use 5.14.0;

# **Syntax**

Perl is a free-format programming language. This means that in general it does not matter how a Perl program is written with regard to indentation and lines.

An exception is when Perl encounters a sharp or pound symbol (#) in the input: it then discards this symbol and everything following it up to the end of the current input line. This can be used to put comments in Perl programs. Real programmers put lots of useful comments in their programs.

There are places where whitespace does matter: within literal text, patterns, and formats.

If the Perl compiler encounters the special token \_\_DATA\_\_, it discards this symbol and stops reading input. Anything following this token is ignored by the compiler, but can be read by the program when it is run, using the package filehandle DATA.

\_\_END\_\_ behaves like \_\_DATA\_\_ in the top level script (but not in files loaded with **require** or **do**) and leaves the remaining contents of the file accessible via the global filehandle DATA.

When Perl is expecting a new statement and encounters a line that starts with =, it skips all input up to and including a line that starts with =cut. This is used to embed documentation.

🔁 perlsyn.

# **Embedded Documentation**

Tools exist to extract embedded documentation and generate input suitable for several formatters like troff, LATEX, and HTML. The following commands can be used to control embedded documentation:

=back See =over on the next page.

=begin fmt

Sets the subsequent text up to a matching =end to be included only when processed for formatter *fmt*.

**=cut** Ends a document section.

=end fmt See =begin.

=for *fmt* Restricts the remainder of just this paragraph to be included only when processed for formatter *fmt*.

=headN heading

Produces a heading. *N* must be 1, 2, 3, or 4.

=item text

See =over below.

=over N Starts an enumeration with indent N. Items are specified using =item. The enumeration is ended with =back.

=pod Introduces a document section. Any of the = commands can be used to introduce a document section.

Each of the preceding commands applies to the paragraph of text that follows them; paragraphs are terminated by at least one empty line.

An indented paragraph is considered to be verbatim text and will be rendered as such.

Within normal paragraphs, markup sequences can be inserted:

B<text> Bold text (for switches and programs).

C<code> Literal code.

Ecesc> A named character, e.g., E<1t> means a < and E<gt> means a >.

F<file> Filename.

I<text> Italic text (for emphasis and variables).

L< [ text | ] [ ref ] [ / section ] >

A cross reference. *text*, if present, is used for output.

S<text> Text that cannot break on spaces.

X<*idx*> An index entry.

Z<> A zero-width character.

Markup sequences may be nested. If a markup sequence has to contain > characters, use C<< ... >> or C<<< ... >>>, etc. The last of the opening < *must* be followed by whitespace, and whitespace *must* precede the first of the closing >.

perlpod, perlpodspec.

# **Data Types**

See the section Variables on page 9 for the role of the sigils.

| Туре   | Sigil | Description                                      |
|--------|-------|--------------------------------------------------|
| Array  | @     | Indexable list of scalar values.                 |
| Code   | &     | A piece of Perl code, e.g., a subroutine.        |
| Format |       | A format for producing reports.                  |
| Glob   | *     | All data types.                                  |
| Hash   | %     | Associative array of scalar values.              |
| 10     |       | Filehandle. Used in input and output operations. |
| Scalar | \$    | Strings, numbers, typeglobs, and references.     |

#### 🔁 perldata.

# **Quotes and Interpolation**

Perl uses customary quotes to construct strings and such, but also implements a generic quoting mechanism. For example, the string 'Hello!' can be written as q/Hello!/, q;Hello!;, q{Hello!}, and so on.

| Customary | Generic | Meaning               | Inter. | Page |
|-----------|---------|-----------------------|--------|------|
| 11        | q//     | Literal string        | No     | 7    |
|           | qq//    | Literal string        | Yes    | 7    |
| **        | qx//    | Command execution     | Yes    | 7    |
| ()        | qw//    | Word list             | No     | 8    |
| ""        | qr//    | Regular expression    | Yes    | 37   |
| //        | m//     | Pattern match         | Yes    | 43   |
| s///      | s///    | Pattern substitution  | Yes    | 44   |
| y///      | tr///   | Character translation | No     | 44   |

When the quoting mechanism involves delimiters, you can use pairs of grouping characters, e.g., m < ... > and  $s { ... } [ ... ].$ 

The "Inter." column of the table on the preceding page indicates whether string escape sequences are interpolated. If single quotes are used as delimiters for pattern matching or substitution, no interpolation takes place.

String escape sequences:

\a Alarm (bell).

**\b** Backspace.

\e Escape.

\f Formfeed.

\n Newline.

\r Return.

\t Tab.

Combining prefixes construct characters, for example:

153 Interpreted as octal, the character +. Octal escapes take up to three octal digits, including leading zeros. The resulting value must not exceed 377 octal. In patterns, which are like qq// strings, leading zeros are mandatory in octal escapes to avoid interpretation as a back-reference unless the value exceeds the number of captures or 9, whichever is lower. Note that if it's a back-reference, the value is interpreted as decimal, not as octal.

\cC Interpreted as a control character: Control-C.

\N{BLACK SPADE SUIT}

A named character: **.** This requires the charnames pragma; see page 18.

 $N{U+03A3}$ 

Unicode character with codepoint 03A3 (hex).

 $0{53}$  A safe way to write an octal value.

\mathbb{xeb} Interpreted as hexadecimal: Latin-1 \(\text{ë}\). Hex escapes take one or two hex digits.

 $x{03a3}$  Unicode hexadecimal: Greek  $\Sigma$ .

These escape sequences change the meaning of what follows:

\E Ends \L, \0, and \U.

Lowercases the following character.

\L Lowercases up to a \E.

\u Titlecases the following character.

\U Uppercases until a \E is encountered.

\Q Quotes nonword characters until \E.

perlop, perlunicode, perluniintro.

# **Literal Values**

#### Scalar Values

١1

```
Array reference
```

[1,2,3]

Code reference

sub { statements }

Hash reference

{key1 => val1, key2 => val2,...} Equivalent to {key1, val1, key2, val2,...}.

Numeric

123 1\_234 123.4 5E-10 0b010101 (binary) 0xff (hex) 0377 (octal)

\_\_LINE\_\_ (line number in the current program)

Regular Expression

qr/string/modifiers

String

'abc' Literal string, no variable interpolation or escape characters, except \' and \\.

"abc" A string in which variables are interpolated and escape sequences are processed.

`command`

Evaluates to the output of the command.

Class:: A value that is mostly equivalent to "Class".

#### 1.2.3 v5.6.0.1

A string ("v-string") composed of the specified ordinals. The ordinal values may be in the Unicode range. v1.3 is equivalent to "\x{1}\x{3}". Suitable to be compared to other v-strings using string compare operators.

#### <<identifier

Shell-style "here document."

\_\_FILE\_\_

The name of the program file.

\_\_PACKAGE\_\_

The name of the current package.

#### **List Values**

```
    (...) (1,2,3) is a list of three elements.
    (1,2,3)[0] is the first element from this list.
    (1,2,3)[-1] is the last element.
    () is an empty list.
    (1..4) is the same as (1,2,3,4); likewise ('a'..'z').
    ('a'..'z')[4,7,9] is a slice of a literal list.
    qw/fo br.../ is the same as ('fo', 'br',...).
```

#### **Hash Values**

```
(...) (key1 => val1, key2 => val2,...)
Equivalent to (key1, val1, key2, val2,...).
```

#### **Filehandles**

Predefined filehandles

STDIN, STDOUT, STDERR, ARGV, DATA.

User-specified filehandles

Any name (identifier without sigil) that is not a keyword or subroutine call can be used to designate a filehandle.

# **Variables**

**\$var** A simple scalar variable.

 $p = \sqrt{var}$ 

Now \$p is a reference to scalar \$var.

\$\$p The scalar referenced by \$p.

@var An array. In scalar context, the number of elements in the array.

\$var[6] Seventh element of array @var.

\$var[-1]

The last element of array @var.

 $p = \ensuremath{\mbox{@var}}$ 

Now \$p is a reference to array @var.

\$\$p[6] or \$p->[6]

Seventh element of array referenced by \$p.

\${\$p[6]}

The scalar referenced by \$p[6].

\$p = \\$var[6]

Now \$p is a reference to the seventh element of array @var.

\$p = [1,3,'ape']

Now \$p is a reference to an anonymous array with three elements.

\$var[\$i][\$j]

\$j-th element of \$i-th element of array @var.

\$#var Last index of array @var.

@var[3,4,5]

A slice of array @var.

%var A hash. In scalar context, true if the hash has elements.

\$var{'red'} or \$var{red}

A value from hash **%var**. The hash key may be specified without quotes if it is simple identifier.

\$p = \%var

Now \$p is a reference to hash %var.

\$\$p{'red'} or \$p->{'red'}

A value from the hash referenced by \$p.

\${\$p{'red'}}

The scalar referenced by \$p{'red'}.

\$p = {red => 1, blue => 2, yellow => 3}

Now \$p is a reference to an anonymous hash with three elements.

@var{'a','b'}

A slice of %var; same as (\$var{'a'},\$var{'b'}).

\$var{'a'}[1]

Multidimensional hash.

\$var{'a',1,...}

Emulated multidimensional hash (obsolete).

 $c = \mbox{\em kmysub}$ 

Now \$c is a reference to subroutine mysub.

\$c = sub { . . . }

Now \$c is a reference to an anonymous subroutine.

&\$c( args ) or \$c->( args )

A call to the subroutine via the reference.

\$MyPackage::var

Variable **\$var** from package MyPackage.

Likewise @MyPackage::ary, and so on.

Variables that are not part of a package belong to the default package main.

\$::var The same as \$main::var.

%MyPackage::

The package symbol table.

\*var Symbol table entry (typeglob). Refers to everything represented by var: \$var, @var, %var, and so on.

 $*x = \$  Makes \$x an alias for \$y.

\*x = \*y Makes all x aliases for y. Also: \*x = "y".

\*var{SCALAR} or \*{\$::{var}}{SCALAR}

The same as \\$var. Likewise, \*var{ARRAY} is the same as \@var. Also HASH, CODE, FORMAT, GLOB, and IO.

Note that \$var, @var, %var, subroutine var, format var, and filehandle var all share the identifier var, but they are distinct variables

Instead of the variable identifier, a *block* (see page 14) that returns the right type of reference can be used. For example,  $\$  x > 0? \\$y[4]: \\$z}.

🔁 perldata, perlref.

# **Context**

Perl expressions are always evaluated in a context that determines the outcome of the evaluation.

Boolean A special form of scalar context in which it only matters if the result is true or false. Anything that is undefined or evaluates to an empty string, the number zero, or the string "0" is considered false; everything else is true (including strings like "00").

List A list value is expected. Acceptable values are literal lists, arrays, and hashes. Slices of arrays, hashes, and lists are also acceptable. A scalar value will be interpreted as a one-argument list.

Scalar A single scalar value is expected.

Void No value is expected. If a value is provided, it is discarded

The following functions relate to context:

#### scalar expr

Forces scalar context for the expression.

#### wantarray

Returns true in list context, false in scalar context, and *undef* in void context.

# **Operators and Precedence**

Perl operators have the following associativity and precedence, listed from highest precedence to lowest. Table cells indicate groups of operators of equal precedence.

| Assoc.                  | <b>Operators</b>            | Description                                                                                  |
|-------------------------|-----------------------------|----------------------------------------------------------------------------------------------|
| right                   | terms and<br>list operators | See next page.                                                                               |
| left                    | ->                          | Infix dereference operator.                                                                  |
| none                    | ++                          | Auto-increment (magical on strings).<br>Auto-decrement.                                      |
| right                   | **                          | Exponentiation.                                                                              |
| right<br>right<br>right | \<br>! ~<br>+ -             | Reference to an object (unary).<br>Unary logical NOT, bitwise NOT.<br>Unary plus, minus.     |
| left<br>left            | =~<br>!~                    | Binds a scalar expression to a pattern match.<br>Same, but negates the result.               |
| left                    | * / % x                     | Multiplication, division, modulo, repetition.                                                |
| left                    | +                           | Addition, subtraction, concatenation.                                                        |
| left                    | >> <<                       | Bitwise shift right, bitwise shift left.                                                     |
| right                   | named unary<br>operators    | E.g., sin, chdir, -f, -M.                                                                    |
| none                    | < > <= >=<br>It gt le ge    | Numerical relational operators.<br>String relational operators.                              |
| none                    | == != <=><br>eq ne cmp      | Numerical equal, not equal, compare.<br>Stringwise equal, not equal, compare.<br>Smartmatch. |
| left                    | &                           | Bitwise AND.                                                                                 |
| left                    | ^                           | Bitwise OR, bitwise XOR.                                                                     |
| left                    | &&                          | Logical AND.                                                                                 |
| left                    | //                          | Logical OR, defined OR.                                                                      |

| Assoc.       | <b>Operators</b>              | Description                                               |
|--------------|-------------------------------|-----------------------------------------------------------|
| none         | •••                           | Range operator.<br>Alternative range operator.            |
| right        | ?:                            | Ternary if ? then : else operator.                        |
| right        | = += -= etc.                  | Assignment operators.                                     |
| left         | ,                             | Comma operator, also list element separator.              |
| left         | =>                            | Same, enforces the left operand to be a string.           |
| right        | list operators<br>(rightward) | See below.                                                |
| right        | not                           | Low precedence logical NOT.                               |
| left         | and                           | Low precedence logical AND.                               |
| left<br>left | or<br>xor                     | Low precedence logical OR.<br>Low precedence logical XOR. |

Parentheses can be used to group an expression into a term.

A list consists of expressions, variables, arrays, hashes, slices, or lists, separated by commas. It will always be interpreted as one flat series of values.

Perl functions that can be used as list operators have either very high or very low precedence, depending on whether you look at the left side of the operator or at the right side of the operator. Parentheses can be added around the parameter lists to avoid precedence problems.

The logical operators do not evaluate the right operand if the result is already known after evaluation of the left operand.

Compare operators return –1 (less), 0 (equal), or 1 (greater).

#### perlop, perlfunc.

perldoc -f func will provide extensive information on the named function.

# **Statements**

A statement is an expression, optionally followed by a modifier, and terminated with a semicolon. Statements can be combined to form a *block* when enclosed in {}. The semicolon may be omitted after the last statement of a block.

Execution of expressions can depend on other expressions using one of the modifiers if, unless, for, foreach, when, while, or until, for example:

```
expr1 if expr2;
expr1 foreach list;
The operators ||, //, &&, or?: also allow conditional execution:
expr1 || expr2;
expr1? expr2: expr3;
Blocks may be used for conditional execution:
```

```
if ( expr ) block [ elsif ( expr ) block . . . ] [ else block ] unless ( expr ) block [ else block ]
```

# **Loop blocks**

```
[ label: ] while ( expr ) block [ continue block ]
[ label: ] until ( expr ) block [ continue block ]
[ label: ] for ( [ expr ] ; [ expr ] ; [ expr ] ) block
[ label: ] foreach var†( list ) block [ continue block ]
[ label: ] block [ continue block ]
```

In **foreach**, the iteration variable (default \$\_) is aliased to each element of the list, so modifying this variable modifies the actual list element.

The keywords **for** and **foreach** can be used interchangeably. In loop blocks, program flow can be controlled with: **goto** *label* 

Finds the statement labeled with *label* and resumes execution there. *label* may be an expression that evaluates to the name of a label.

```
last [ label ]
```

Immediately exits the loop. Skips the **continue** block.

```
next [ label ]
```

Executes the **continue** block and starts the next iteration of the loop.

```
redo [ label ]
```

Restarts the loop block without evaluating the conditional again. Skips the **continue** block.

#### When blocks

**when** blocks can be used within a *topicalizer* to form a switch statement. Topicalizers are **foreach** (or **for**), and **given**:

```
for ( expr ) {
    [ when ( condition ) block . . . ]
    [ default block ]
}
given ( expr ) { . . . }
```

condition testing is done using smartmatching, see page 35. The first condition that matches will have its block executed, and control transfers to the end of the topicalizer block. **default** is a **when** that always matches.

In a **when** block, **continue** can be used to transfer control to the next statement instead of skipping to the end of the topicalizer block

In a **given** block, **break** can be used to force leaving the topicalizer block.

Note that **given** is a relatively new feature and several aspects of its peculiar behavior may change in subsequent Perl releases.

# Special forms

```
do block while expr ;
do block until expr ;
```

Guaranteed to perform block once before testing expr.

#### do block

Effectively turns block into an expression.

. . .

The placeholder ... (ellipsis) can be used as a statement to indicate code that is not yet written. It compiles, but throws an exception when executed.

🔁 perlsyn.

# **Packages and Modules**

#### **import** *module* [ *list* ]

Usually imports subroutines and variables from *module* into the current package. **import** is not a built-in, but an ordinary class method that may be inherited from UNIVERSAL

#### **no** module [ list ]

At compile time, **requires** the module and calls its **unimport** method on *list*. See **use** on the next page.

#### package namespace [ version ] [ block ]

Designates the block as a package with a namespace. Without *block*, applies to the remainder of the current block or file. Sets package variable \$VERSION to *version*, if specified.

#### require version

Requires Perl to be at least this version. *version* can be numeric like 5.005 or 5.008001, or a v-string like v5.8.1.

#### require expr†

If *expr* is numeric, behaves like **require** *version*. Otherwise *expr* must be the name of a file that is included from the Perl library. Does not include more than once, and yields a fatal error if the file does not evaluate to true. If *expr* is a bare word, assumes extension .pm for the name of the file.

#### unimport module [ list ]

Usually cancels the effects of a previous **import** or **use**. Like **import**, **unimport** is not a built-in, but an ordinary class method.

use version

use pragma

See the section *Pragmatic Modules* below.

By convention, pragma names start with a lowercase letter

**use** module [ version ] [ list ]

At compile time, **requires** the module, optionally verifies the version, and calls its **import** method on *list*. If *list* is (), doesn't call **import**.

Normally used to import a list of variables and subroutines from the named module into the current package.

Module names start with an uppercase letter.

perlmod.

# **Pragmatic Modules**

Pragmatic modules affect the compilation of your program. Pragmatic modules can be activated (imported) with **use** and deactivated with **no**. These are usually lexically scoped.

version

Requires Perl to be at least this version and enables the **feature** bundle for this version. Requiring 5.12 or newer implicitly enables pragma strict.

version can be numeric like 5.005 or 5.008001, or a v-string like 5.8.1 or v5.14. Unfortunately, 5.14 is interpreted as 5.140.

With **no**, requires Perl to be older than the given version and doesn't enable features.

autodie Replaces built-in functions with ones that die upon failure.

attributes

Enables attributes.

#### autouse module => funcs

Determines that the module will not be loaded until one of the named functions is called.

#### base classes

Establishes an IS-A relationship with the named classes at compile time.

#### bigint [ options ]

Uses the Math::BigInt package to handle all integer calculations transparently.

options can be accuracy, precision, trace, version, and lib. One-letter abbreviations are allowed. Accuracy and precision require a numeric argument, and lib requires the name of a Perl module to handle the calculations

#### bignum [ options ]

Uses the Math::BigNum package to handle all numeric calculations transparently.

See bigint above for options.

bigrat Use the Math::BigNum and Math::BigRat packages to handle all numeric calculations transparently.

See bigint above for options.

#### $\verb|blib|[|\mathit{dir}|]|$

Uses the MakeMaker's uninstalled version of a package. *dir* defaults to the current directory. Used for testing of uninstalled packages.

bytes Treats character data as strict 8-bit bytes, as opposed to Unicode UTF-8.

#### charnames [ sets ]

Enables character names to be expanded in strings using **\N** escapes.

#### constant name => value

Defines name to represent a constant value.

#### diagnostics [ verbosity ]

Forces verbose warning diagnostics and suppression of duplicate warnings. If *verbosity* is **-verbose**, makes it even more verbose.

encoding [ encoding ]

encoding encoding [ STDIN => inenc ] [ STDOUT => outenc ]

Sets the script encoding and pushes the *encoding* I/O layer for standard input and standard output. The second form allows you to select the I/O layers explicitly.

encoding::warnings

Issues warnings when a non-ASCII character is implicitly converted into UTF-8.

feature [ , feature ]

Enables features. See the section Features on page 2.

fields names

Implements compile-time verified class fields.

filetest [ strategy ]

Changes the way the file test operators (page 47) get their information. Standard strategy is stat, alternative is access.

if condition, module => args

uses a module if a condition holds.

integer Enables integer arithmetic instead of double precision floating point.

less what

Requests less of something (unimplemented).

lib names

Adds libraries to @INC, or removes them, at compile time.

locale Uses POSIX locales for built-in operations.

mro type Use method resolution order type. Values are dfs (default) and c3.

open Establishes default I/O layers for input and output. ops *operations* 

Restricts unsafe operations when compiling.

overload operator => subref

Overloads Perl operators. *operator* is the operator (as a string), *subref* a reference to the subroutine handling the overloaded operator.

#### overloading

Lexically disable or enable overloading.

#### parent classes

Establishes an IS-A relationship with the named classes at compile time.

#### re [behaviors | "/flags"]

Alters regular expression behavior. *behaviors* can be any combination of **eval** (allows patterns to contain assertions that execute Perl code, even when the pattern contains interpolated variables; see page 39), **taint** (propagates tainting), **debug**, and **debugcolor** (produce debugging info).

flags can be used to set default flags for regular expressions.

#### sigtrap info

Enables simple signal handling. *info* is a list of signals, e.g., qw(SEGV TRAP).

#### sort [ options ]

Controls **sort** behavior. *options* can be **stable** to require stability, **\_quicksort** (or **\_qsort**) to use a quicksort algorithm, and **\_mergesort** to use a mergesort algorithm.

#### strict [ constructs ]

Restricts unsafe constructs. *constructs* can be any combination of **refs** (restricts the use of symbolic references), **vars** (requires all variables to be either predefined by Perl, imported, globally or lexically scoped, or fully qualified), and **subs** (restricts the use of bareword identifiers that are not subroutines).

#### subs names

Predeclares subroutine names so you can use them without parentheses even before they are declared.

threads Enables the use of interpreter-based threads. See the section *Threads* on page 76.

#### threads::shared

Adds data sharing between threads.

utf8 Enables or disables UTF-8 (or UTF-EBCDIC) in source code

vars names

Predeclares variable names, allowing you to use them even if they are not fully qualified under the strict pragma. Obsolete; use **our** (page 63) instead.

version Provides support for version objects.

vmsish [ features ]

Controls VMS-specific language features. VMS only. *features* can be any combination of **exit** (enables VMS-style exit codes), **status** (allows system commands to deliver VMS-style exit codes to the calling program), and **time** (makes all times relative to the local time zone).

warnings [ class ]

Controls built-in warnings for classes of conditions.

warnings::register

Creates a warnings category for the current package.

perlmodlib.

# **Subroutines**

Subroutines need a *declaration*, i.e., a specification of how they should be called, and a *definition*, i.e., a specification of what they should do when called.

```
sub name [ ( proto ) ] [ attributes ] ;
```

Declares *name* as a subroutine, optionally specifying the prototype and attributes. Declaring a subroutine is optional, but allows the subroutine to be called just like Perl's built-in operators.

sub [ name ] [ ( proto ) ] [ attributes ] block

Defines subroutine *name*, with optional prototype and attributes. If the subroutine has been declared with a prototype or attributes, the definition should have the same prototype and attributes. When *name* 

is omitted, the subroutine is anonymous and the definition returns a reference to the code

When a subroutine is called, the statements in *block* are executed. Parameters are passed as a flat list of scalars as array @\_. The elements of @\_ are aliases for the scalar parameters. The call returns the value of the last expression evaluated. **wantarray** (page 11) can be used to determine the context in which the subroutine was called

Subroutines that have an empty prototype and do nothing but return a fixed value are inlined, e.g., sub PI() { 3.1415 }. See also the subsection *Prototypes* on page 24.

*attributes* are introduced with a : (colon). Perl supports the following attributes:

1value The subroutine returns a scalar variable that can be assigned to.

method The subroutine is a method.

There are several ways to call a subroutine.

name ([parameters])

The most common way. The parameters are passed by reference as array @\_.

&name ( [ parameters ] )

Prototype specifications, if any, are ignored.

&name The current @\_ is passed directly to the subroutine.

name [ arguments ]

If the subroutine has been declared, or defined, it may be called as a built-in operator, without parentheses.

caller [ expr ]

Returns a list (*package*, *file*, *line*) for a specific subroutine call. caller returns this information for the current subroutine, With *expr*, returns an extended list; caller(0) for this subroutine, caller(1) for the subroutine that called this subroutine, etc. See the table on the following page.

Returns false if no caller.

#### Elements of the extended result list:

| Index | Name       | Description                              |
|-------|------------|------------------------------------------|
| 0     | package    | The calling package.                     |
| 1     | filename   | The filename.                            |
| 2     | line       | The line number.                         |
| 3     | subroutine | The name of the subroutine.              |
| 4     | hasargs    | True if arguments were supplied.         |
| 5     | wantarray  | Call context.                            |
| 6     | evaltext   | Text if called by <b>eval</b> .          |
| 7     | is_require | Called by <b>use</b> or <b>require</b> . |
| 8     | hints      | Pragmatic hints.                         |
| 9     | bitmask    | Pragmatic hints.                         |
| 10    | hinthash   | Pragmatic hints.                         |

#### defined &name

Tests whether the named subroutine has been defined (has a body).

#### do name list

Deprecated form of &name.

#### exists &name

True if the named subroutine has been declared, either with a body or with a forward declaration.

#### goto &name

Substitutes a call to *name* for the current subroutine.

#### return [ expr ]

Returns from a subroutine, **eval**, or **do** *file* with the value specified. Without *expr*, returns *undef* in scalar context and an empty list in list context.

#### perlsub, perlmod.

# **Prototypes**

| Proto | Meaning                                                                                         |
|-------|-------------------------------------------------------------------------------------------------|
| \$    | Enforces scalar context.                                                                        |
| @ %   | Enforce list context; all remaining arguments are consumed.                                     |
| *     | Accepts a bare name, a constant, a scalar expression, a typeglob, or a reference to a typeglob. |
| &     | Requires a code (subroutine) reference.                                                         |
| \\$   | The argument must start with a \$.                                                              |
| \@ \% | The argument must start with a @, a %.                                                          |
| \* \& | The argument must start with a $*$ , a $\&$ .                                                   |
| \[]   | The argument must start with any of the specified sigils.                                       |
|       | (Empty parentheses) If the subroutine returns a fixed value the call is inlined. $ \\$          |
| -     | Requires a scalar expression, defaults to \$                                                    |
| +     | Requires an array, a hash, or a reference.                                                      |
| ;     | Indicates that subsequent arguments are optional.                                               |

#### prototype name

Returns the prototype for the named function as a string, or *undef* if the function has none.

Use CORE::name for built-in functions.

perlsub, perlmod.

# **Special Subroutines**

Special subroutines are user defined, but are called by Perl while processing the program. They can be used to change the order in which parts of a program are executed.

# [ sub ] AUTOLOAD block

The code in *block* is executed when the program calls an undefined subroutine. \$AUTOLOAD contains the

name of the called subroutine, and <code>@\_</code> contains the parameters.

#### [ sub ] BEGIN block

The code in *block* is executed immediately when compilation of the block is complete.

#### [ sub ] CHECK block

Executed (in reverse order) when the compilation of the program finishes.

#### [ sub ] END block

Executed in reverse order when the Perl interpreter terminates. Inside the **END** blocks, \$? contains the status with which the program is going to **exit**.

#### [ sub ] INIT block

Executed immediately before the Perl interpreter starts executing the program.

#### [ sub ] UNITCHECK block

Executed (in reverse order) when the compilation of the program unit finishes.

perlsub, perlmod.

# **Object-Oriented Programming**

An object is a referent that knows which class it belongs to.

A *class* is a package that provides methods. If a package fails to provide a method, the base classes as listed in @ISA are searched, depth first.

A *method* is a subroutine that expects an invocant (an object reference or, for static methods, a package name) as the first argument.

#### bless ref [ , classname ]

Turns the referent *ref* into an object in *classname* (default is the current package). Returns the reference.

invocant->method [ ( parameters ) ]

Calls the named method.

method invocant [ parameters ]

Provides an alternative way of calling a method, using the sometimes ambiguous *indirect object* syntax.

See also ref (page 63), and the next section.

perlobj, perlboot, perltoot, perltooc.

# **Special Classes**

The special class UNIVERSAL contains methods that are automatically inherited by all other classes:

#### can method

Returns a reference to the method if its invocant has it, *undef* otherwise.

#### DOES role

Checks if the object or class performs the given role.

isa class Returns true if its invocant is class, or any class inheriting from class.

#### **VERSION** [ need ]

Returns the version of its invocant. Checks the version if *need* is supplied.

These methods can be used as normal functions as well, e.g., UNIVERSAL::isa(\$c,Math::Complex::).

The pseudopackage CORE provides access to all Perl built-in functions, even when they have been overridden.

The pseudopackage SUPER provides access to base class methods without having to specify which class defined that method. This is meaningful only when used inside a method.

# **Arithmetic Functions**

abs expr†

Returns the absolute value of its operand.

atan2 y, x

Returns the arctangent of y/x in the range  $-\frac{\pi}{2}$  to  $+\frac{\pi}{2}$ .

cos expr†

Returns the cosine of *expr* (expressed in radians).

exp expr†

Returns *e* to the power of *expr*.

int *expr*<sup>†</sup> Returns the integer portion of *expr*.

log expr†

Returns the natural logarithm (base *e*) of *expr*.

rand [ expr ]

Returns a random fractional number between 0 (inclusive) and the value of *expr* (exclusive). If *expr* is omitted, it defaults to 1.

sin expr†

Returns the sine of expr (expressed in radians).

sqrt expr†

Returns the square root of expr.

srand [ expr ]

Sets the random number seed for the **rand** operator.

time

Returns the number of nonleap seconds since whatever time the system considers to be the epoch. Suitable for feeding to **gmtime** and **localtime**.

# **Conversion Functions**

chr expr†

Returns the character represented by the decimal value *expr*.

gmtime [ expr ]

In list context, converts a time as returned by the **time** function to a nine-element list with the time localized for timezone UTC (GMT).

In scalar context, returns a formatted string.

Without *expr*, uses the current time.

Use the standard module Time::gmtime for by-name access to the elements of the list; see localtime on the next page.

#### hex expr†

Returns the decimal value of *expr* interpreted as an hexadecimal string. The string may, but need not, start with 0x. For other conversions, see **oct** below.

#### localtime [ expr ]

Like **gmtime**, but uses the local time zone.

Use the standard module Time::localtime for byname access to the elements of the list:

| Index | Name  | Description                       |
|-------|-------|-----------------------------------|
| 0     | sec   | Seconds.                          |
| 1     | min   | Minutes.                          |
| 2     | hour  | Hours.                            |
| 3     | mday  | Day in the month.                 |
| 4     | mon   | Month, 0 = January.               |
| 5     | year  | Years since 1900.                 |
| 6     | wday  | Day in week, $0 = Sunday$ .       |
| 7     | yday  | Day in year, $0 = January 1st$ .  |
| 8     | isdst | True during daylight saving time. |

#### oct expr†

Returns the decimal value of *expr* interpreted as an octal string. If the string starts off with 0x, it will be interpreted as a hexadecimal string; if it starts off with 0b, it will be interpreted as a binary string.

#### ord expr†

Returns the ordinal value of the first character of *expr*.

#### vec expr, offset, bits

Treats string *expr* as a vector of unsigned integers of *bits* bits each, and yields the decimal value of the element at *offset*. *bits* must be a power of 2 greater than 0. May be assigned to.

# **Structure Conversion**

pack template, list

Packs the values in *list* into a sequence of bytes, using the specified template. Returns this sequence as a string.

unpack template, expr†

Unpacks the sequence of bytes in *expr* into a list, using *template*.

template is a sequence of characters as follows:

- a / A Byte string, null-/space-padded
- b / B Bit string in ascending/descending order
- c / C Signed/unsigned byte value
- d / D Native double/long double
- f / F Native float/Perl internal float
- h/H Hex string, low/high nybble first
- i / I Signed/unsigned integer value
- j / J Perl internal integer/unsigned
- 1/L Signed/unsigned long value
- n/N Short/long in network (big endian) byte order
- p / P Pointer to a null-terminated/fixed-length string
- q/Q Signed/unsigned quad value
- s / S Signed/unsigned short value
- u / U Uuencoded string/Unicode UTF-8 character code
- v / V Short/long in VAX (little endian) byte order
- W A BER compressed integerW Unsigned character value
- x / X Null byte (skip forward)/Back up a byte
- Z Null-terminated string
- . / @ Null fill or truncate to absolute/relative position

The size of an integer, as used by i and I, depends on the system architecture. Nybbles, bytes, shorts, longs, and quads are always exactly 4, 8, 16, 32, and 64 bits respectively. Characters s, S, 1, and L may be followed by a! to signify native shorts and longs instead. x and X may be followed by a! to specify alignment.

Each character, or group of characters between parentheses, may be followed by a decimal number, optionally between [ and ], that will be used as a repeat count; an asterisk (\*) specifies all remaining arguments. A template between [ and ] is a repeat count equal to the length of the packed template. < (little-endian) and > (big-endian) can be used to force a specific byte order on a character or group.

Starting the template with U0 forces the result to be Unicode UTF-8, C0 forces bytes. Default is UTF-8.

If a format is preceded with %*n*, **unpack** returns an *n*-bit checksum instead. *n* defaults to 16.

Whitespace may be included in the template for readability, and a # character may be used to introduce comments.

A special case is a numeric character code followed by a slash and a string character code, e.g., C/a. Here the numeric value determines the length of the string item.

q and Q are only available if Perl has been built with 64-bit support. D is only available if Perl has been built to support long doubles.

perlpacktut.

# **String Functions**

chomp list†

Removes \$/ (page 70) from all elements of the list; returns the (total) number of characters removed.

chop list†

Chops off the last character on all elements of the list; returns the last chopped character.

crypt plaintext, salt

Encrypts a string (irreversibly).

 $\mathbf{eval}\; expr \dagger$ 

Parses and executes *expr* as if it were a Perl program. The value returned is the value of the last expression evaluated. If there is a syntax error or runtime error, *undef* is returned by **eval**, and \$@ is set to the error message. See also **eval** on page 63.

#### index str, substr[, offset]

Returns the position of *substr* in *str* at or after *offset*. If the substring is not found, returns -1.

lc expr† Returns a lowercase version of expr. See also \L on page 7.

#### lcfirst expr†

Returns *expr* with its first character in lowercase. See also \1 on page 7.

#### length expr†

Returns the length in characters of *expr*.

#### quotemeta expr†

Returns *expr* with all regular expression metacharacters quoted. See also \**Q** on page 7.

## rindex str, substr [ , offset ]

Returns the position of the last *substr* in *str* at or before *offset*. If the substring is not found, returns -1.

## substr expr, offset [ , len [ , newtext ] ]

Extracts a substring of length *len* starting at *offset* out of *expr* and returns it. If *offset* is negative, counts from the end of the string. If *len* is negative, leaves that many characters off the end of the string. Replaces the substring with *newtext* if specified, otherwise, may be assigned to.

**uc** *expr*<sup>†</sup> Returns an uppercase version of *expr*. See also \U on page 7.

## ucfirst expr†

Returns *expr* with its first character titlecased. See also \u00e4u on page 7.

# **Array and List Functions**

## defined expr+

Not specifically an array function, but provides a convenient way to test whether an array element has a defined value.

# delete [ local ] elt delete [ local ] @array[index1, ... ]

elt must specify an array element like \$array[index] or expr->[index]. Deletes the specified elements from the array. With local, the deletion is local to the enclosing block. Returns aliases to the deleted values. Deleting the last elements of an array will shorten the array.

#### each @array

In list context, returns a two-element list consisting of the index and an alias to the value for the next element of the array. In scalar context, returns only the index. After all values have been returned, an empty list is returned. The next call to **each** after that will start iterating again. A call to **keys** or **values** will reset the iteration.

#### exists elt

*elt* must specify an array element (see **delete** above). Checks whether the specified array element exists.

## grep expr, list grep block list

Evaluates *expr* or *block* for each element of the list, locally aliasing \$\_ to the element. In list context, returns the list of elements from *list* for which *expr* or *block* returned true. In scalar context, returns the number of such elements.

#### join expr, list

Returns the string formed by inserting *expr* between all elements of *list* and concatenating the result.

## keys @array

In list context, returns a list of all the keys of the array. In scalar context, returns the number of elements.

# map expr, list map block list

Evaluates *expr* or *block* for each element of the list, locally aliasing \$\_ to the element. Returns the list of results.

## pop [@array]

Pops off and returns the last value of the array. If @array is omitted, pops @\_ if inside a subroutine; otherwise pops @ARGV.

#### push @array, list

Pushes the values of the list onto the end of the array. Returns the length of the resulting array.

#### reverse list

In list context, returns the list in reverse order. In scalar context, concatenates the list elements and returns the reverse of the resulting string.

#### scalar @array

Returns the number of elements in the array.

#### shift [@array]

Shifts the first value of the array off and returns it, shortening the array by 1 and moving everything down. If @array is omitted, shifts @\_ if inside a subroutine; otherwise shifts @ARGV.

#### **sort** [ *subroutine* ] *list*

Sorts the *list* and returns the sorted list value. *subroutine*, if specified, must return less than zero, zero, or greater than zero, depending on how the elements of the list are to be ordered.

*subroutine* may be the name of a user-defined routine, a variable containing that name, or a *block*. If the subroutine has been declared with a prototype of (\$\$), the values to be compared are passed as normal parameters; otherwise, they are available to the routine as package global variables \$a and \$b.

# splice @array, offset [ , length [ , list ] ]

Removes the elements of @array designated by offset and length, and replaces them with list (if specified). Returns the elements that were removed. If offset is negative, counts from the end of the array. If length is negative, leaves elements at the end of the array.

#### **split** [ *pattern* [ , *expr*† [ , *limit* ] ] ]

Uses *pattern* to split *expr* (a string) into a list of strings, and returns it. If *limit* is a positive number, splits into at most that number of fields. A negative value indicates the maximum number of fields. If *limit* is omitted, or 0, trailing empty fields are not returned. If *pattern* is omitted, splits at the whitespace (after skipping any leading whitespace). If not in list context, returns number of fields and splits to @\_.

#### unshift @array, list

Prepends *list* to the front of the array. Returns the length of the resultant array.

#### values @array

Returns a list consisting of aliases to all the values of the array.

each, keys, pop, push, shift, splice, unshift, and values may take an array reference as the first argument. Experimental.

# **Hash Functions**

#### defined expr†

Not specifically a hash function, but provides a convenient way to test whether a hash element has a defined value.

```
delete [ local ] elt
delete [ local ] @hash{key1, key2, ...}
```

*elt* must specify a hash element like \$hash{key} or expr->{key}. Deletes the specified elements from the hash. With local, the deletion is local to the enclosing block. Returns aliases to the deleted values.

#### each %hash

In list context, returns a two-element list consisting of the key and an alias to the value for the next element of the hash. In scalar context, returns only the key. After all values have been returned, an empty list is returned. The next call to **each** after that will start iterating again. A call to **keys** or **values** will reset the iteration

#### exists elt

*elt* must specify a hash element (see **delete** on the facing page). Checks whether the specified hash key exists.

#### keys %hash

In list context, returns a list of all the keys of the named hash. In scalar context, returns the number of elements of the hash. Can be assigned to, to preextend the hash

#### scalar %hash

Returns true if there are keys in the hash.

#### values %hash

Returns a list consisting of aliases to all the values of the named hash.

each, keys, and values return the elements in an apparently random order but the order is the same for all of them.

each, keys, and values may take an array reference as the first argument. Experimental.

# **Smartmatching**

Note: Smartmatching is a relatively new feature and several aspects of its peculiar behavior may change in subsequent Perl releases.

expr1 ~~ expr2

Smartmatches expr2 against expr1.

when (expr)

In most cases, smartmatches \$\_ against expr.

In other cases, treats expr as a boolean expression.

The behavior of a smartmatch depends on what type of thing its arguments are. The behavior is determined by the following table: the first row that applies determines the match behavior (which is thus mostly determined by the type of the right operand). Note that the smartmatch implicitly dereferences any nonblessed hash or array ref, so the *Hash* and *Array* entries apply in those cases. For blessed references, the *Object* entries apply.

| Left   | Right     | Type of match implied                                         |  |
|--------|-----------|---------------------------------------------------------------|--|
| Any    | undef     | Undefinedness.                                                |  |
| Any    | 0bject    | Invokes ~~ overloading on the object, or dies.                |  |
| Hash   | CodeRef   | Sub truth for each key; true if hash is empty.                |  |
| Array  | CodeRef   | Sub truth for each element; true if array is empty.           |  |
| Any    | CodeRef   | Scalar sub truth.                                             |  |
| Hash   | Hash      | True if every key is found in both hashes.                    |  |
| Array  | Hash      | Hash keys intersection.                                       |  |
| Regex  | Hash      | Hash key grep.                                                |  |
| undef  | Hash      | Always false.                                                 |  |
| Any    | Hash      | Hash entry existence.                                         |  |
| Hash   | Array     | Hash Keys Intersection.                                       |  |
| Array  | Array     | Smartmatches corresponding elements.                          |  |
| Regex  | Array     | Array grep.                                                   |  |
| undef  | Array     | Array contains undef.                                         |  |
| Any    | Array     | Match against an array element.                               |  |
| Hash   | Regex     | Hash key grep.                                                |  |
| Array  | Regex     | Array grep.                                                   |  |
| Any    | Regex     | Pattern match.                                                |  |
| 0bject | Any       | Invokes $\sim \sim$ overloading on the object, or falls back. |  |
| Any    | Num       | Numeric equality.                                             |  |
| Num    | Num-alike | Numeric equality if it looks like a number.                   |  |
| undef  | Any       | Undefinedness.                                                |  |
| Any    | Any       | String equality.                                              |  |

**2** perlop (under "Smartmatch Operator").

# **Regular Expression Patterns**

The operator qr can be used to create patterns.

**qr** /pattern/ [modifiers]

Creates a pattern.

Patterns can also be created implicitly when using search and replace functions.

Modifiers can be used as indicated, but also inside of the *pattern* using (?modifiers). In this case, modifiers imsx can be switched on and off.

- i searches in a case-insensitive manner.
- m multiline mode: ^ and \$ will match at embedded newline characters.
- o interpolates variables only once.
- p preserves \${^PREMATCH}, \${^MATCH} and \${^POSTMATCH}.
- s single-line mode: . will match embedded newline characters.
- x allows for whitespace and comments.
- ' in (?'...), uses system defaults d-imsx.

These modifiers are mutually exclusive:

- a forces strict ASCII matching, repeat for stricter ASCII matching.
- d semantics depend on other settings.
- 1 treats the pattern with locale properties.
- u treats the pattern with full Unicode semantics.

#### perlre, perlretut, perlrequick, perlunicode.

The elements that form the pattern are based on *regular expressions*, but nowadays contain many nonregular extensions.

Basically each character matches itself, unless it is one of the special characters +?.\*^\$()[{|\. The special meaning of these characters can be escaped using a \.

 Matches any character, but not a newline. In singleline mode, matches newlines as well.

- (...) Groups a series of pattern elements to a single element. The text the group matches is captured for later use. It is also assigned immediately to \$^N to be used during the match, e.g., in a (?{...}).
- ^ Matches the beginning of the target. In multiline mode, also matches after every newline character.
- \$ Matches the end of the line, or before a final newline character. In multiline mode, also matches before *every* newline character.
- [...] Denotes a class of characters to match. [^...] negates the class.
- ...|...|...

Matches the alternatives from left to right, until one succeeds.

Extended patterns:

(?# text)

Comment.

(? [ modifier ] : pattern )

Acts like (*pattern*) but does not capture the text it matches. Modifiers i, m, s, and x can be switched off by preceding the letter(s) with a minus sign, e.g., si-xm.

(?= pattern )

Zero-width positive look-ahead assertion.

(?! pattern)

Zero-width negative look-ahead assertion.

(? <= pattern)

Zero-width positive look-behind assertion. Often it is better and easier to use **\K** instead.

(?<! *pattern* )

Zero-width negative look-behind assertion.

(?< name > . . . ) or (?'name' . . . )

Groups a series of pattern elements. The text the group matches is captured for later use.

(?| pattern )

Capture groups are numbered from the same starting point in each alternation branch of the pattern.

#### (?{ code })

Executes Perl code while matching. Always succeeds with zero width. Can be used as the condition in a conditional pattern selection. If not, the result of executing *code* is stored in \$^R.

#### (??{ code })

Executes Perl code while matching. Interprets the result as a pattern.

#### (?> pattern)

Like (?: pattern), but prevents backtracking inside.

## (?( cond ) ptrue [ | pfalse ] )

Selects a pattern depending on the condition. *cond* can be the number of a parenthesized subpattern, the *<name>* of a subpattern, one of the zero-width lookahead, look-behind, and evaluate assertions.

R can be used to check for recursion: (R), (Rnumber), (R&name), and so on.

## (?(DEFINE) pattern)

The pattern is evaluated but not executed. Can be used to define named subpatterns to be referred to by (?&name) constructs.

#### (? number)

Recurses into the pattern of capture group *number*. 0 or R indicates the whole pattern. +1 indicates the next capture group, -1 the previous capture group, and so on.

## (?& name ) or (?P> name )

Recurses into the pattern identified by name.

## (? modifier)

Embedded pattern-match modifier. *modifier* can be one or more of i, m, s, or x. Modifiers can be switched off by preceding the letter(s) with a minus sign, e.g., (?si-xm). A leading ^ reverts to the defaults.

A special group of patterns can be used to control backtracking. (\*ACCEPT)

Experimental. Terminates match signaling success.

(\*COMMIT)

When backtracked into, causes match failure.

(\*FAIL) (\*F)

Terminates match signaling failure.

(\* [ MARK ] : [ name ] )

Mark a position to be used later by SKIP. See also special variables \$REGMARK and \$REGERROR on page 73.

(\*PRUNE [ :name ] )

When backtracked into, terminates match.

(\*SKIP[:name])

Similar to PRUNE.

(\*THEN [ :name ] )

Similar to PRUNE. When used inside an alternation, skips to the next alternative when backtracked.

Quantified subpatterns match as many times as possible. When followed with a ? they match the minimum number of times. When followed with a + they match the maximum number of times and do not backtrack. These are the quantifiers:

- Matches the preceding pattern element one or more times.
- ? Matches zero or one times.
- Matches zero or more times.
- $\{n,m\}$  Denotes the minimum n and maximum m match count.  $\{n\}$  means exactly n times;  $\{n,\}$  means at least n times

Patterns are processed as double-quoted strings, so standard string escapes have their usual meaning (see page 6). An exception is \b, which matches word boundaries, except in a character class, where it denotes a backspace again.

A \ escapes any special meaning of nonalphanumeric characters, but it turns most alphanumeric characters into something special:

\1, \2, \3, ...

Refer to matched subexpressions, grouped with (). Note that \10 means \1 followed by 0 unless the pattern has at least 10 subexpressions. See also \g.

\A Matches the beginning of the string.

\b Matches word boundaries. \B matches nonboundaries.

\C Matches a single 8-bit byte.

\d Matches numeric. \D matches nonnumeric.

 $\gn \gn$ 

Like  $n. \g{-1}$  refers to the previous group, etc.

 $\g{name}$ 

Refers to matched subexpression (?<name>...).

\G Matches where the previous search with a g modifier left off.

\h Matches horizontal space. Complement is \H.

\k<name> \k'name' \k{name}

Alternate forms for  $\g{name}$ .

\K In substitutions, forget everything matched so far.

\N Matches anything but a newline.

\pp Matches a named property. \Pp matches non-p. Use \p{prop} for names longer than one single character.

**\R** Matches generic linebreak.

\s Matches whitespace. \S matches nonwhitespace.

\X Matches Unicode extended grapheme cluster.

\v Matches vertical space. Complement is \V.

\w Matches alphanumeric plus \_. \W matches non-\w.

\Z Matches the end of the string or before a newline at the end of the string.

\z Matches the physical end of the string.

 $\ 1$  and up,  $\ 0$ ,  $\ p$ ,  $\ p$ ,  $\ s$ ,  $\ s$ ,  $\ w$ , and  $\ W$  may be used inside and outside character classes.

POSIX-like classes like [[:word:]] are used inside character classes. These are the classes and their Unicode property names. The second property applies when modifier a is in effect.

[:alpha:] \p{XPosixAlpha} \p{PosixAlpha} Matches one alphabetic character.

[:alnum:] \p{XPosixAlnum} \p{PosixAlnum} Matches one alphanumeric character.

[:ascii:] \p{ASCII} \p{ASCII}

Matches one ASCII character.

[:blank:] \p{XPosixSpace} \p{PosixSpace}

Matches one whitespace character, almost like \s.

[:graph:] \p{XPosixGraph} \p{PosixGraph}

Matches one alphanumeric or punctuation character.

[:lower:] \p{XPosixLower} \p{PosixLower}
Matches one lowercase character.

[:print:] \p{XPosixPrint} \p{PosixPrint}

Matches one alphanumeric or punctuation character
or space character.

[:upper:] \p{XPosixUpper} \p{PosixUpper}
Matches one uppercase character.

[:word:] \p{XPosixWord} \p{PosixWord}
Matches one word character, like \w.

The equivalents for \s are \p{XPerlSpace} and \p{PerlSpace}.

Classes can be negated with a  $^{, e.g., [:^print:]}$ , the named properties by using  $\P, e.g., \P\{PosixPrint\}$ .

See also \$1...\$9, \$+, \$`, \$&, \$', \$^R, and \$^N on page 73, @- and @+ on page 74, and %+ and %- on page 75.

perlre, perlretut, perlrequick, perlunicode.

# **Search and Replace Functions**

[ expr = "] [ m ] /pattern/ [ modifiers ]
Searches expr (default \$\_) for a pattern.

For =~, its negation !~ may be used, which is true when =~ would return false, and vice versa.

After a successful match, the following special variables are set:

- \$& The string that matched.
- \$` The string preceding what was matched.
- \$' The string following what was matched.
- \$1 The first parenthesized subexpression that matched, \$2 the second, and so on.
- \$+ The last subexpression that matched.
- @- The start offsets of the match and submatches.
- @+ The corresponding end offsets.
- %+ Named subpatterns that matched.
- %- All named subpatterns.

If used in list context, a list is returned consisting of the subexpressions matched by the parentheses in pattern, i.e., (\$1,\$2,\$3,...).

Optional modifiers include adilmopsux, as described in the previous section. Additional modifiers are:

- c (with g) prepares for continuation.
- g matches as many times as possible.

If *pattern* is empty, the most recent pattern from a previous successful **m**// or **s**/// is used.

With g, the match in scalar context can be used as an iterator. The iterator is reset upon failure, unless c is also supplied.

#### [ expr =~ ] m?pattern? [ modifiers ]

This is just like the */pattern/* search, except that it matches only once between calls to the **reset** operator.

#### [ \$var = " ] s/pattern/newtext/ [ modifiers ]

Searches the string *var* (default \$\_) for a pattern, and if found, replaces that part with the replacement text.

If successful, sets the special variables as described with m// and returns the number of substitutions made, or, with modifier r, the modified result. Otherwise, it returns false.

Optional modifiers include adilmopsux as described in the previous section. Additional modifiers are:

- g replaces all occurrences of the pattern.
- e evaluates *newtext* as a Perl expression.
- ee evaluates twice, and so on.
- r does not change *var* but returns the result of the replacement.

If *pattern* is empty, the most recent pattern from a previous successful **m**// or **s**/// is used.

#### [ \$var = " ] tr/search/replacement/ [ modifiers ]

Transliterates all occurrences of the characters found in the search list into the corresponding character in the replacement list. It returns the number of characters replaced, but see modifier r below.

Optional modifiers are:

- c complements the search list.
- d deletes all characters found in the search list that do not have a corresponding character in the replacement list.
- r does not change *var* but returns the result of the replacement.
- s squeezes all sequences of characters that are translated into the same target character into one occurrence of this character.

[ \$var =~ ] y/search/replacement/ [ modifiers ]

Identical to tr.

If the righthand side of the =~ or !~ is an expression rather than a search pattern, substitution, or transliteration, and its value is not the result of a **qr** operator, it is interpreted as a string and compiled into a search pattern at runtime.

See page 5 for quoting rules and string interpolation.

#### pos scalar†

Returns the position where the last /g search in *scalar* left off. Alters the location of \G if assigned to.

#### study scalar†

Intended to optimize series of pattern matches on the contents of a variable. In practice, does nothing.

# File Operations

Functions operating on a list of files return the number of files successfully operated upon.

#### chmod list

Changes the permissions of a list of files. The first element of the list must be the numerical mode. If this is a number, it must be in octal, e.g., 0644. Files can be designated by name and by handle.

#### chown list

Changes the owner and group of a list of files. The first two elements of the list must be the numerical user ID and group ID. If either is –1, that property is not changed. Files can be designated by name and by handle.

## link oldfile, newfile

Creates a new filename linked to the old file.

## **lstat** file†

Like **stat**, but if the last component of the filename is a symbolic link, **stat**s the link instead of the file it links to. *file* can be an expression evaluating to a filename, or \_ to refer to the last file test -1 operation or **lstat** call.

#### mkdir expr<sup>†</sup> [, perm]

Creates a directory with permissions specified by *perm* and modified by the current umask. If *perm* is a number, it must be an octal number. Default value for *perm* is 0777. See also **umask** on page 60.

#### readlink expr+

Returns the name of the file pointed to by the symbolic link designated by *expr*.

#### rename oldname, newname

Changes the name of a file.

#### rmdir expr†

Deletes the directory if it is empty.

stat file† Returns a 13-element list with file information. file can be a filehandle, an expression evaluating to a filename, or \_ to refer to the last file test operation or stat call. Returns an empty list if the stat fails.

Use the standard module File::stat for by-name access to the elements of the list:

| Index | Name    | Description                      |
|-------|---------|----------------------------------|
| 0     | dev     | Device code.                     |
| 1     | ino     | Inode number.                    |
| 2     | mode    | Type and access flags.           |
| 3     | nlink   | Number of hard links.            |
| 4     | uid     | User ID of owner.                |
| 5     | gid     | Group ID of owner.               |
| 6     | rdev    | Device type.                     |
| 7     | size    | Size, in bytes.                  |
| 8     | atime   | Timestamp of last access.        |
| 9     | mtime   | Timestamp of last modification.  |
| 10    | ctime   | Timestamp of last status change. |
| 11    | blksize | File system block size.          |
| 12    | blocks  | Size, in blocks.                 |

#### symlink oldfile, newfile

Creates a new filename symbolically linked to the old filename.

#### truncate file, size

Truncates *file* to *size*. *file* may be a filename or a file-handle.

#### unlink list†

Deletes a list of files.

#### utime list

Changes the access and modification times. The first two elements of the list must be the numerical access and modification times. When both elements are *undef*, the current time is used.

The inode change time will be set to the current time.

# File Test Operators

These unary operators take one argument, either a filename or a filehandle, and test the associated file to see if something is true about it. If the argument is omitted, they test \$\_ (except for -t, which tests STDIN). If the special argument \_ (underscore) is passed, they use the information from the preceding test or stat call. File test operators can be stacked, e.g., -r -w -x file.

See also the filetest pragma on page 19.

- -r -w -x File is readable/writable/executable by effective uid/gid.
- -R -W -X File is readable/writable/executable by real uid/gid.
- -o -0 File is owned by effective/real uid.
- -e -z File exists/has zero size.
- -s File exists and has nonzero size. Returns the size.
- -f -d File is a plain file/a directory.
- -1 -5 -p File is a symbolic link/a socket/a named pipe (FIFO).
- -b -c File is a block/character special file.
- -u -g -k File has setuid/setgid/sticky bit set.
- -t Filehandle (default STDIN) is opened to a tty.

- -T -B File is a text/nontext (binary) file. These tests return true on an empty file, or a file at EOF when testing a filehandle.
- -M -A -C Returns the modification/access/inode-change time of the file. The value is relative to the time the program started and expressed in fractional days. See also \$^T on page 72.

# **Input and Output**

In input/output operations, *filehandle* may be a filehandle as opened by the **open** operator, a predefined filehandle (e.g., STDOUT), or a scalar variable that evaluates to a reference to or the name of a filehandle to be used.

#### <filehandle>

In scalar context, reads a single record, usually a line, from the file opened on *filehandle*. In list context, reads the rest of the file.

<>

<ARGV> Reads from the input stream formed by the files specified in @ARGV, or standard input if no arguments were supplied.

## binmode filehandle [ , layers ]

Arranges for the file opened on *filehandle* to be read or written using the specified I/O layers (default: :raw). For a list of standard I/O layers, see page 54.

#### close [filehandle]

Closes the filehandle. Resets \$. if it was an input file. If *filehandle* is omitted, closes the currently selected filehandle.

#### dbmclose %hash

Closes the file associated with the hash. Superseded by **untie**, see page 64.

# dbmopen %hash, dbmname, mode

Opens a dbm file and associates it with the hash. Superseded by **tie**, see page 64.

eof filehandle

Returns true if the next read will return EOF (end of file) or if the file is not open.

**eof** Returns the EOF status for the last file read.

eof() Indicates EOF on the pseudofile formed of the files listed on the command line.

fcntl filehandle, function, \$var

Calls system-dependent file control functions.

fileno filehandle

Returns the file descriptor for a given (open) file.

flock filehandle, operation

Calls a system-dependent locking routine on the file. *operation* is formed by adding one or more values or LOCK\_ constants from the table on page 54.

getc [filehandle]

Returns the next character from the file, or an empty string on end of file. If *filehandle* is omitted, reads from STDIN.

ioctl filehandle, function, \$var

Calls system-dependent I/O control functions.

open filehandle [ , modeandname ]
open filehandle, mode, name [ , . . . ]

Opens a file and associates it with *filehandle*. If *filehandle* is an uninitialized scalar variable, a new, unique filehandle is automatically created.

modeandname must contain the name of the file, prefixed with the mode with which to open it. If modeandname is not provided, a global (package) variable with the same name as filehandle must provide the mode and name.

See page 52 for general open modes.

In *modeandname*, - may be used to designate standard input or output. Whitespace is allowed, and as a consequence, this form of **open** cannot easily be used to open files with names that start or end with whitespace.

The form with three or more arguments allows more control over the open mode and file name.

If *name* is **undef**, an anonymous temporary file is opened. If *name* is a reference to a scalar, the contents of the scalar are read from or written to.

*mode* may have a list of I/O layers (page 54) appended that will be applied to the handle.

#### pipe readhandle, writehandle

Creates a pair of connected pipes. If either handle is an uninitialized scalar variable, a new, unique filehandle is automatically created.

#### print [ filehandle ] list†

Prints the elements of *list*, converting them to strings if needed. If *filehandle* is omitted, prints to the currently selected output handle.

#### printf [ filehandle ] list†

Equivalent to print filehandle sprintf list.

#### read filehandle, \$var, length [ , offset ]

Reads *length* characters from the file into the variable at *offset*. Returns the number of characters actually read, 0 on EOF, and *undef* on failure.

## readline expr†

Internal function that implements the <> operator.

#### readpipe expr†

Internal function that implements the **qx** operator. *expr* is executed as a system command.

#### **say** [ filehandle ] list†

Just like **print**, but implicitly appends a newline.

# seek filehandle, position, whence

Arbitrarily positions the file on a byte position. *whence* can be one of the values or SEEK\_ constants from the table on page 53.

## select [ filehandle ]

Sets the current default filehandle for output operations if *filehandle* is supplied. Returns the currently selected filehandle.

#### select rbits, wbits, nbits, timeout

Performs a *select* syscall with the same parameters.

#### sprintf format, list

Returns a string resulting from formatting a (possibly empty) list of values. See the section *Formatted Printing* on page 54 for a complete list of format conversions. See the section *Formats* on page 56 for an alternative way to obtain formatted output.

#### sysopen filehandle, path, mode [ , perms ]

Performs an *open* syscall. The possible values and flag bits of *mode* and *perms* are system-dependent; they are available via the standard module Fcnt1. If *filehandle* is an uninitialized scalar variable, a new, unique filehandle is automatically created.

mode is formed by adding one or more values or 0\_constants from the table on page 53.

#### sysread filehandle, \$var, length [ , offset ]

Reads *length* characters into \$var at offset. Returns the number of characters actually read, 0 on EOF, and *undef* on failure.

## sysseek filehandle, position, whence

Arbitrarily positions the file on a byte position, for use with **sysread** and **syswrite**. *whence* can be one of the values or SEEK\_ constants from the table on page 53.

# syswrite filehandle, scalar [ , length [ , offset ] ]

Writes *length* characters from *scalar* at *offset*. Returns the number of characters actually written, or *undef* if there was an error.

#### tell [filehandle]

Returns the current byte position for the file. If *file-handle* is omitted, assumes the file last read.

# **Open Modes**

The following modes are valid for all forms of **open**:

- Input only. This is the default when the mode is empty.
- Output only. The file is created or truncated if necessary.
- >> Open the file in append mode. The file is created if necessary.
- +< Read/write update access.
- +> Write/read update access.
- +>> Read/append access.

These modes may be followed by & to duplicate an already opened filehandle or, if numeric, file descriptor. Use &= with a numeric argument to create an alias to the already opened file descriptor.

Modes for the two-argument open include:

- Opens a pipe to read from or write to a command.
- Forks, with the file connected to the standard input of the child.
- Forks, with the file connected to the standard output of the child.

Modes for the three-argument open include:

- |- Opens a pipe to write to a command.
- Opens a pipe to read from a command.

perlopentut.

#### Common constants

Several input/output related constants can be imported from the standard module Fcnt1.

Constants related to **open** and **sysopen** are imported by default. For some constants, the widely accepted values are shown in octal.

| Value | Name        | Description                                   |  |
|-------|-------------|-----------------------------------------------|--|
| 00000 | O_RDONLY    | Read-only access.                             |  |
| 00001 | O_WRONLY    | Write-only access.                            |  |
| 00002 | O_RDWR      | Read and write access.                        |  |
| 00100 | O_CREAT     | Create the file if nonexistent.               |  |
| 00200 | 0_EXCL      | Fail if the file already exists.              |  |
| 02000 | O_APPEND    | Append data to the end of the file.           |  |
| 01000 | O_TRUNC     | Truncate the file.                            |  |
|       | O_NONBLOCK  | Nonblocking input/output.                     |  |
|       | O_NDELAY    | Same as O_NONBLOCK.                           |  |
|       | O_SYNC      | Synchronous input/output.                     |  |
|       | O_EXLOCK    | Lock exclusive.                               |  |
|       | O_SHLOCK    | Lock shared.                                  |  |
|       | O_DIRECTORY | File must be a directory.                     |  |
|       | O_NOFOLLOW  | Do not follow symlinks.                       |  |
|       | O_BINARY    | Use binary mode for input/output.             |  |
|       | O_LARGEFILE | Allow file to be larger than 4 GB.            |  |
|       | O_NOCTTY    | Terminal will not become the controlling tty. |  |

Constants related to **seek** and **sysseek** must be imported explictly by specifying :**seek** in the import list of Fcnt1.

| Value | Name     | Description                        |
|-------|----------|------------------------------------|
| 00    | SEEK_SET | Seek position.                     |
| 01    | SEEK_CUR | Seek offset from current position. |
| 02    | SEEK_END | Seek offset from end of file.      |

Constants related to **flock** must be imported explictly by specifying:flock in the import list of Fcntl.

| Value | Name    | Description       |
|-------|---------|-------------------|
| 001   | LOCK_SH | Shared lock.      |
| 002   | LOCK_EX | Exclusive lock.   |
| 004   | LOCK_NB | Nonblocking lock. |
| 010   | LOCK_UN | Unlock.           |

# Standard I/O Layers

| Layer                     | Description                                        |
|---------------------------|----------------------------------------------------|
| :bytes                    | Use 8-bit bytes, as opposed to :utf8.              |
| :crlf                     | Do CR/LF to newline translation, and vice versa.   |
| <pre>:encoding(enc)</pre> | Select a specific encoding.                        |
| :perlio                   | Use Perl's I/O implementation.                     |
| :raw                      | Use low-level I/O.                                 |
| :stdio                    | Use the system's standard I/O implementation.      |
| :unix                     | Use Unix-style low-level I/O.                      |
| :utf8                     | Use Perl's internal encoding of Unicode.           |
| :Via(module)              | Use the specified module to handle the I/O.        |
| :win32                    | Use native I/O (Microsoft Windows platforms only). |

PerlIO, perlrun (under "ENVIRONMENT/PERLIO").

# **Formatted Printing**

**printf** and **sprintf** format a list of values according to a format string that may use the following conversions:

% A percent sign.% An unsigned integer (binary).

| %c | The character corres | ponding to | the ordinal value. |
|----|----------------------|------------|--------------------|
|    |                      |            |                    |

%д A signed integer.

A floating-point number (scientific notation). %e

A floating-point number (fixed decimal notation). %f

A floating-point number (%e or %f notation). %g

A synonym for %d. %i

The number of characters formatted so far is stored %n into the corresponding variable in the parameter list.

%о An unsigned integer (octal).

A pointer (address in hexadecimal). %p

%s A string.

%и An unsigned integer (decimal).

%x An unsigned integer (hexadecimal).

%R Like %b, but using an uppercase B.

An obsolete synonym for %1d. %D

%F Like %e, but using an uppercase E.

An obsolete synonym for %f. %F

Like %g, but with an uppercase E (if applicable). %G

%0 An obsolete synonym for %10.

%U An obsolete synonym for %lu.

Like %x, but using uppercase letters. %X

The following flags can be put between the % and the conversion letter:

Prefix a positive number with a space. space

Prefix a positive number with a plus sign. +

Left-align within the field.

Use zeros instead of spaces to right-align. 0

With o, b, x, and X: prefix a nonzero number with 0, # 0b. 0x. or 0X.

number Minimum field width.

.number For a floating-point number, the number of digits after the decimal point. For a string, the maximum length. For an integer, the minimum width. The inte-

ger will be right-aligned, padded with zeros.

Interpret integer as C type short or unsigned short. h Interpret integer as C type char. hh

i

Interpret integer as C99 type intmax\_t.

- 1 Interpret integer as C type long or unsigned long.
- 11, L, q Interpret integer as C type quad (64-bit).
- t Interpret integer as C type ptrdiff\_t.
- Print string as series of ordinals. Use with d, o, b, x, or X.
- V Interpret integer according to Perl's type.
- z Interpret integer as C type size\_t.

An asterisk (\*) may be used instead of a number; the value of the next item in the list will be used. With %\*v, the next item in the list will be used to separate the values.

Parameter ordering can be obtained by inserting *n*\$ directly after a % or \*. This conversion will then use the *n*th argument.

See the section *Formats* below for an alternative way to obtain formatted output.

# **Formats**

formline picture, list

Formats *list* according to *picture* and accumulates the result into \$^A.

write [filehandle]

Writes a formatted record to the specified file, using the format associated with that file. If *filehandle* is omitted, the currently selected one is taken.

Formats are defined as follows:

```
format [ name ] =
formlist
```

formlist is a sequence of lines, each of which is either a comment line (# in the first column), a picture line, or an argument line. A picture line contains descriptions of fields. It can also contain other text that will be output as given. Argument lines contain lists of values that are output in the format and order of the preceding picture line.

name defaults to STDOUT if omitted.

To associate a format with the current output stream, assign its name to the special variable \$~. A format to handle page breaks can be assigned to \$^. To force a page break on the next write, set \$- to zero

Picture fields are:

@<<< Left-adjusted field. Repeat the < to denote the desired width.</p>

@>>> Right-adjusted field.

@||| Centered field.

@##.## Numeric format with implied decimal point.

@0#.## Same, padded with leading zeros if necessary.

**@\*** Multiline field.

Use ^ instead of @ for multiline block filling.

Use ~ in a picture line to suppress unwanted empty lines.

Use ~ in a picture line to have this format line repeated until it would yield a completely blank line. Use with ^ fields to have them repeated until exhausted.

perlform.

# **Directory Reading Routines**

closedir dirhandle

Closes a directory opened by opendir.

opendir dirhandle, dirname

Opens a directory on the handle specified. If *dirhandle* is an uninitialized scalar variable, a new, unique handle is automatically created.

#### readdir dirhandle

In scalar context, returns the next entry from the directory or *undef* if none remains. The entry is the name component within the directory, not the full name.

In list context, returns a list of all remaining entries from the directory.

#### rewinddir dirhandle

Prepares for reading the first entry again.

#### seekdir dirhandle, pos

Sets the position for **readdir** on the directory. *pos* should be a file offset as returned by **telldir**.

#### telldir dirhandle

Returns the position in the directory.

# **System Interaction**

#### alarm expr†

Schedules a SIGALRM signal to be delivered after *expr* seconds. If *expr* is zero, cancels a pending timer.

#### chdir [ expr ]

Changes the working directory. *expr* can be a file name or a handle. Uses \$ENV{HOME} or \$ENV{LOGNAME} if *expr* is omitted.

#### chroot filename†

Changes the root directory for the process and any future children.

#### die [ list ]

Prints the value of *list* to STDERR and exits with value \$!(if nonzero), or (\$?>> 8) (if nonzero), or 255. *list* defaults to the text "Died".

Included in the message are the name and line number of the program and the current line of input read. This information is suppressed if the last character of the last element of *list* is a newline.

Inside an **eval**, the error message is stuffed into \$0, and the **eval** is terminated returning *undef*. This makes **die** and **eval** the way to raise and catch exceptions.

#### exec [ program ] list

Executes the system command in *list*; does not return. *program* can be used to explictly designate the program to execute the command.

#### exit [ expr ]

Exits immediately with the value of *expr*, which defaults to zero. Calls **END** routines and object destructors before exiting.

**fork** Does a *fork* syscall. Returns the process ID of the child to the parent process (or *undef* on failure) and zero to the child process.

**getlogin** Returns the current login name as known by the system. If it returns false, use **getpwuid**.

# getpgrp [ pid ]

Returns the process group for process *pid*. If *pid* is zero, or omitted, uses the current process.

getppid Returns the process ID of the parent process.

#### getpriority which, who

Returns the current priority for a process, process group, or user. Use getpriority 0,0 to designate the current process.

## glob expr†

Returns a list of filenames that match the C-shell pattern(s) in *expr. <pattern>* is a discouraged shorthand for glob("*pattern*").

Use File::Glob for more detailed globbing control.

kill list Sends a signal to a list of processes. The first element of the list must be the signal to send, either numerically (e.g., 1), or its name as a string (e.g., HUP). Negative signals affect process groups instead of processes.

## setpgrp pid, pgrp

Sets the process group for the *pid*. If *pid* is zero, affects the current process.

# setpriority which, who, priority

Sets the priority for a process, process group, or a user.

## sleep [ expr ]

Causes the program to sleep for *expr* seconds, or forever if *expr* is omitted. Returns the number of seconds actually slept.

#### syscall list

Calls the syscall specified in the first element of the list, passing the rest of the list as arguments to the call. Returns –1 (and sets \$!) on error.

#### system [ program ] list

Like **exec**, except that a fork is performed first, and the parent process waits for the child process to complete. During the wait, the signals SIGINT and SIGQUIT are passed to the child process.

Returns the exit status of the child process. Zero indicates success, not failure.

*program* can be used to explicitly designate the program to execute the command.

# times Returns a four-element list (user, system, cuser, csystem) giving the user and system times, in seconds, for this process and the children of this process.

#### umask [ expr ]

Sets the umask for the process and returns the old one. If *expr* is a number, it must be an octal number. If *expr* is omitted, **umask** does not change the current umask value.

wait Waits for a child process to terminate and returns the process ID of the deceased process (-1 if none). The status is returned in \$?.

## waitpid pid, flags

Performs the same function as the corresponding syscall. Returns 1 when process *pid* is dead, -1 if nonexistent.

## warn [ list ]

Prints the *list* on STDERR like **die**, but doesn't exit. *list* defaults to "Warning: something's wrong". Includes program info as with **die**.

# **Networking**

accept newsocket, listeningsocket

Accepts a new socket. If *newsocket* is an uninitialized scalar variable, a new, unique handle is automatically created

bind socket, name

Binds the name to the socket.

connect socket, name

Connects a socket to the named peer.

getpeername socket

Returns the socket address of the other end of the socket.

getsockname socket

Returns the name of the socket.

getsockopt socket, level, optname

Returns the socket options.

listen socket, queuesize

Starts listening on the specified socket, allowing *queue-size* connections.

recv socket, \$var, length, flags

Receives a message of *length* characters on the socket and puts it into scalar variable \$var.

send socket, msg, flags [ , to ]

Sends a message on the socket.

setsockopt socket, level, optname, optval

Sets the requested socket option.

 $shutdown \ socket, \ how$ 

Shuts the socket down.

socket socket, domain, type, protocol

Creates a socket in the domain with the given type and protocol. If *socket* is an uninitialized scalar variable, a new, unique handle is created.

socketpair socket1, socket2, domain, type, protocol

Works the same as **socket**, but creates a pair of bidirectional sockets.

# System V IPC

**use** the standard module IPC::SysV to access the message- and semaphore-specific operation names.

msgctl id, cmd, args

Calls *msgctl*. If *cmd* is IPC\_STAT then *args* must be a scalar variable.

msgget key, flags

Creates a message queue for *key*. Returns the message queue identifier.

msgrcv id, \$var, size, type, flags

Receives a message from queue id into \$var.

msgsnd id, msg, flags

Sends msg to queue id.

semctl id, semnum, cmd, arg

Calls *semctl*. If *cmd* is IPC\_STAT or GETALL then *arg* must be a scalar variable.

semget key, nsems, size, flags

Creates a set of semaphores for *key*. Returns the message semaphore identifier.

semop key, ...

Performs semaphore operations.

shmctl id, cmd, arg

Calls *shmctl*. If *cmd* is IPC\_STAT then *arg* must be a scalar variable.

shmget key, size, flags

Creates shared memory. Returns the shared memory segment identifier.

shmread id, \$var, pos, size

Reads at most *size* bytes of the contents of shared memory segment *id* starting at offset *pos* into \$*var*.

shmwrite id, string, pos, size

Writes at most *size* bytes of *string* into the contents of shared memory segment *id* at offset *pos*.

🛭 perlipc.

# Miscellaneous

#### defined expr+

Tests whether the scalar expression has an actual value.

#### do { *expr* ; . . . }

Executes the block and returns the value of the last expression. See also the section *Statements* on page 14.

#### do filename

Executes *filename* as a Perl script. See also **require** on page 16.

#### eval { *expr* ; . . . }

Executes the code between { and }. Traps runtime errors as described with **eval**(*expr*) on page 30.

#### local [ our ] variable

Gives a temporary value to the named package variable, which lasts until the enclosing block, file, or **eval** exits. *variable* may be a scalar, an array, a hash, or an element (or slice) of an array or hash.

#### my varlist

*varlist* is a variable, or parenthesized list of variables. Creates a scope for the variables lexically local to the enclosing block, file, or **eval**.

# my [ class ] varlist [ attributes ]

Experimental. Built-in attribute is :shared. Module Attribute::Handlers can be used to define additional attributes.

#### our varlist

Declares the variables to be a valid global within the enclosing block, file, or **eval**.

# our [ class ] varlist [ attributes ]

Experimental. Built-in attributes are :shared and :unique. Module Attribute::Handlers can be used to define additional attributes.

## ref expr†

Returns the referent type if *expr* is a reference. Returns the package name if *expr* has been blessed into a

package.

#### reset [ expr ]

*expr* is a string of single letters. All variables in the current package beginning with one of those letters are reset to their pristine state. If *expr* is omitted, resets ?? searches so that they work again.

#### state varlist

Like my, but does not reinitialize the variables upon reentry of the enclosing block.

state [ class ] varlist [ attributes ]

Experimental extension of state varlist.

undef [ lvalue ]

Undefines the *lvalue*. Always returns *undef*.

# **Tying Variables**

tie var, classname, [list]

Ties a variable to a class that will handle it. *list* is passed to the class constructor.

tied var Returns a reference to the object underlying var, or undef if var is not tied to a class.

#### untie var

Breaks the binding between the variable and the class. Calls an UNTIE method if provided.

A class implementing a tied scalar should define the methods TIESCALAR, DESTROY, FETCH, and STORE.

A class implementing a tied ordinary array should define the methods TIEARRAY, CLEAR, DESTROY, EXTEND, FETCHSIZE, FETCH, POP, PUSH, SHIFT, SPLICE, STORESIZE, STORE, and UNSHIFT.

A class implementing a tied hash should define the methods TIEHASH, CLEAR, DELETE, DESTROY, EXISTS, FETCH, FIRSTKEY, NEXTKEY, SCALAR, and STORE.

A class implementing a tied filehandle should define the methods TIEHANDLE, CLOSE, DESTROY, GETC, PRINTF, PRINT, READLINE, READ, and WRITE.

Several base classes to implement tied variables are available in the standard libraries: Tie::Array, Tie::Handle, Tie::Hash, Tie::RefHash, and Tie::Scalar.

perltie.

## **Information from System Databases**

## **Information About Users**

In list context, each of these routines returns a list of values. Use the standard module User::pwent for by-name access to the elements of the list:

| Index | Name    | Description              |
|-------|---------|--------------------------|
| 0     | name    | Username                 |
| 1     | passwd  | Password info            |
| 2     | uid     | ID of this user          |
| 3     | gid     | Group ID of this user    |
| 4     | quota   | Quota information        |
| 5     | comment | Comments                 |
| 6     | gecos   | Full name                |
| 7     | dir     | Home directory           |
| 8     | shell   | Login shell              |
| 9     | expire  | Password expiration info |
|       |         |                          |

#### endpwent

Ends lookup processing.

#### getpwent

Gets next user information.

In scalar context, returns the username.

#### getpwnam name

Gets information by name.

In scalar context, returns the user ID.

#### getpwuid uid

Gets information by user ID.

In scalar context, returns the username.

#### setpwent

Resets lookup processing.

## **Information About Groups**

In list context, each of these routines returns a list of values. Use the standard module User::grent for by-name access to the elements of the list:

| Index | Name    | Description                                                  |
|-------|---------|--------------------------------------------------------------|
| 0     | name    | Group name                                                   |
| 1     | passwd  | Password info                                                |
| 2     | gid     | ID of this group                                             |
| 3     | members | Space-separated list of the login names of the group members |

endgrent Ends lookup processing.

getgrent Gets next group information.

In scalar context, returns the group name.

getgrgid gid

Gets information by group ID.

In scalar context, returns the group name.

getgrnam name

Gets information by name.

In scalar context, returns the group ID.

setgrent Resets lookup processing.

### Information About Networks

In list context, each of these routines returns a list of values. Use the standard module Net::netent for by-name access:

| Index | Name     | Description     |
|-------|----------|-----------------|
| 0     | name     | Network name    |
| 1     | aliases  | Alias names     |
| 2     | addrtype | Address type    |
| 3     | net      | Network address |

#### endnetent

Ends lookup processing.

#### getnetbyaddr addr, type

Gets information by address and type.

In scalar context, returns the network name.

#### getnetbyname name

Gets information by network name.

In scalar context, returns the network number.

#### getnetent

Gets next network information.

In scalar context, returns the network name.

#### setnetent stayopen

Resets lookup processing.

## **Information About Network Hosts**

In list context, each of these routines returns a list of values. Use the standard module Net::hostent for by-name access to the elements of the list:

| Index | Name     | Description           |
|-------|----------|-----------------------|
| 0     | name     | Host name             |
| 1     | aliases  | Alias names           |
| 2     | addrtype | Address type          |
| 3     | length   | Length of address     |
| 4     | addr     | Address, or addresses |

#### endhostent

Ends lookup processing.

#### gethostbyaddr addr, addrtype

Gets information by IP address.

In scalar context, returns the hostname.

#### gethostbyname name

Gets information by hostname.

In scalar context, returns the host address.

#### gethostent

Gets next host information.

In scalar context, returns the hostname.

#### sethostent stayopen

Resets lookup processing.

#### Information About Network Services

In list context, each of these routines returns a list of values. Use the standard module Net::servent for by-name access to the elements of the list:

| Index | Name    | Description     |
|-------|---------|-----------------|
| 0     | name    | Service name    |
| 1     | aliases | Alias names     |
| 2     | port    | Port number     |
| 3     | proto   | Protocol number |

#### endservent

Ends lookup processing.

#### getservbyname name, protocol

Gets information by service name for the protocol. In scalar context, returns the service (port) number.

### getservbyport port, protocol

Gets information by service port for the protocol. In scalar context, returns the service name.

#### getservent

Gets next service information.

In scalar context, returns the service name.

#### setservent stayopen

Resets lookup processing.

## **Information About Network Protocols**

In list context, each of these routines returns a list of values. Use the standard module Net::protoent for by-name access to the elements of the list:

| Index | Name    | Description     |
|-------|---------|-----------------|
| 0     | name    | Protocol name   |
| 1     | aliases | Alias names     |
| 2     | proto   | Protocol number |

#### endprotoent

Ends lookup processing.

#### getprotobyname name

Gets information by protocol name.

In scalar context, returns the protocol number.

#### getprotobynumber number

Gets information by protocol number.

In scalar context, returns the name of the protocol.

#### getprotoent

Gets next protocol information.

In scalar context, returns the name of the protocol.

#### setprotoent stayopen

Resets lookup processing.

## **Special Variables**

The alternative names for special variables are provided by the standard module English.

The following variables are global and should be localized in subroutines:

- \$\_ Alternative: \$ARG. The default argument for many functions and operations.
- \$. Alternatives: \$INPUT\_LINE\_NUMBER, \$NR.

  The current input line number of the last filehandle that was read. Reset only when the filehandle is closed explicitly.
- \$/ Alternatives: \$INPUT\_RECORD\_SEPARATOR, \$RS.
  The string that separates input records. Default value is a newline.
- \$, Alternatives: \$0UTPUT\_FIELD\_SEPARATOR, \$0FS.

  The output field separator for the print functions.

  Default value is an empty string.
- \$" Alternative: \$LIST\_SEPARATOR.

  The separator that joins elements of arrays interpolated in strings. Default value is a single space.
- \$\ Alternatives: \$OUTPUT\_RECORD\_SEPARATOR, \$ORS.
  The output record separator for the print functions.
  Default value is an empty string.
- \$? Alternative: \$CHILD\_ERROR.

  The status returned by the last `...` command, pipe close, wait, waitpid, or system function.
- \$] The Perl version number, e.g., **5.006**. See also \$^V on page 72.
- \$[ The index of the first element in an array or list, and of the first character in a substring. Default is zero. Deprecated. Do not use.
- \$; Alternatives: \$SUBSCRIPT\_SEPARATOR, \$SUBSEP.

  The subscript separator for multidimensional hash emulation. Default is "\034".

- \$! Alternatives: \$05\_ERROR, \$ERRNO.
  If used in numeric context, yields the current value of errno. Otherwise, yields the corresponding error string.
- \$@ Alternative: \$EVAL\_ERROR.

  The Perl error message from the last **eval** or **do** *expr* command.
- \$: Alternative: \$FORMAT\_LINE\_BREAK\_CHARACTERS.

  The set of characters after which a string may be broken to fill continuation fields (starting with ^) in a format.
- \$0 Alternative: \$PROGRAM\_NAME.

  The name of the file containing the Perl script being executed. May be assigned to.
- \$\$ Alternatives: \$PROCESS\_ID, \$PID.

  The process ID of the Perl interpreter running this script. Altered (in the child process) by fork.
- \$< Alternatives: \$REAL\_USER\_ID, \$UID. The real user ID of this process.
- \$> Alternatives: \$EFFECTIVE\_USER\_ID, \$EUID. The effective user ID of this process.
- \$( Alternatives: \$REAL\_GROUP\_ID, \$GID. The real group ID of this process.
- \$) Alternatives: \$EFFECTIVE\_GROUP\_ID, \$EGID.

  The effective group ID, or a space-separated list of group IDs, of this process.
- \$^A Alternative: \$ACCUMULATOR.

  The accumulator for **formline** and **write** operations.
- \$^{CHILD\_ERROR\_NATIVE}

As \$?, but returns the native status instead.

- \$^C Alternative: \$COMPILING. True if Perl is run in compile-only mode (command-line option -c).
- \$^D Alternative: \$DEBUGGING.

  The debug flags as passed to Perl using command-line option -D.

- \$^E Alternative: \$EXTENDED\_OS\_ERROR.
  Operating-system dependent error information.
- \$^F Alternative: \$\$Y\$TEM FD MAX.
- The highest system file descriptor, ordinarily 2.
- \$^H The current state of syntax checks.
- \$^I Alternative: \$INPLACE\_EDIT.
  In-place edit extension as specified using command-line option -i.
- \$^L Alternative: \$FORMAT\_FORMFEED.
  Formfeed character used in formats.
- \$^M Emergency memory pool.
- \$^0 Alternative: \$0SNAME.

  Operating system name.
- \$^P Alternative: \$PERLDB.
  Internal debugging flag.
- \$^{RE\_DEBUG\_FLAGS}
- Flags for debugging. \$^{RE\_TRIE\_MAXBUF}
- For trie optimisation of literal string alternations.

\$^S Alternative: \$EXCEPTIONS\_BEING\_CAUGHT.
Current state of the Perl interpreter.

- \$^T Alternative: \$BASETIME.
  - The time (as delivered by **time**) when the program started. This value is used by the file test operators -M, -A, and -C.
- \$^{TAINT}

The current state of taint mode.

- \$^V Alternative: \$PERL\_VERSION.

  The Perl version as a version object. Use %vd format to print it.
- \$^W Alternative: \$WARNING.
- The value of the -w option as passed to Perl. \$^{WIN32\_SLOPPY\_STAT}
- Controls sloppy stat on Windows.

#### \$^X Alternative: \$EXECUTABLE NAME.

The name by which Perl was invoked.

#### \$AUTOLOAD

The name of the undefined subroutine that was called.

#### \$REGERROR

On a match failure, to the name of the failing backtrack control or the last (\*MARK: name) pattern.

#### **\$RFGMARK**

On a successful match, this contains the *name* of the last (\*MARK:*name*) pattern.

The following variables are context dependent and need not be localized:

- \$% Alternative: \$FORMAT\_PAGE\_NUMBER.
  - The current page number of the currently selected output handle.
- \$= Alternative: \$FORMAT\_LINES\_PER\_PAGE.

  The page length of the current output handle. Default is 60 lines.
- \$- Alternative: \$FORMAT\_LINES\_LEFT.

  The number of lines remaining on the page.
- \$~ Alternative: \$FORMAT\_NAME.

  The name of the current report format.
- \$^ Alternative: \$FORMAT\_TOP\_NAME.

  The name of the current top-of-page format.
- \$| Alternative: \$0UTPUT\_AUTOFLUSH.

  If set to nonzero, forces a flush after every write or print on the currently selected output handle. Default is zero.

\$ARGV The name of the current file when reading from <> .

The following variables are always local to the current block:

- \$& Alternative: \$MATCH.
  - The string matched by the last successful match.
- \$` Alternative: \$PREMATCH.

  The string preceding what was matched by the last successful match.

- \$' Alternative: \$POSTMATCH.

  The string following what was matched by the last successful match.
- \$+ Alternative: \$LAST\_PAREN\_MATCH.

  The last bracket matched by the last search pattern.
- \$1...\$9...

Contain the subpatterns from the corresponding sets of parentheses in the last pattern successfully matched. **\$10** and up are only available if the match contained that many subpatterns.

- \$^N Alternative: \$LAST\_SUBMATCH\_RESULT.

  The text matched by the most recently closed group.
- \$^R Alternative: \$LAST\_REGEXP\_CODE\_RESULT.
  Result of last (?{ code }).

🔁 perlvar.

## **Special Arrays**

The alternative names are provided by the standard module English.

- Alternative: @ARG.
   Parameter array for subroutines. Also used by split if not in list context.
- Alternative: @LAST\_MATCH\_START.
   After a successful pattern match, contains the offsets of the beginnings of the successful submatches.
   \$-[0] is the offset of the entire match.
- @+ Alternative: @LAST\_MATCH\_END. Like @-, but the offsets point to the ends of the submatches. \$+[0] is the offset of the end of the entire match.
- @ARGV Contains the command-line arguments for the script (not including the command name, which is in \$0).
- @EXPORT Names the methods and other symbols a package exports by default. Used by the Exporter module.

#### @EXPORT OK

Names the methods and other symbols a package can export upon request. Used by the Exporter module.

@F When command-line option -a is used, contains the split of the input lines.

@INC Contains the list of places to look for Perl scripts to be evaluated by the do filename, use and require commands.

Do not modify @INC directly, but use the lib pragma or -I command-line option instead.

@ISA List of base classes of a package.

perlvar.

## **Special Hashes**

- %! Each element of %! has a nonzero value only if \$! is set to that value.
- %+ Contains the named subpatterns with defined values from the last pattern successfully matched.
- %- Contains all named subpatterns from the last pattern successfully matched.
- **%ENV** Contains the current environment. The key is the name of an environment variable; the value is its current setting.

#### %EXPORT\_TAGS

Defines names for sets of symbols. Used by the Exporter module.

- %INC Contains the list of files that have been included with use, require, or do. The key is the filename as specified with the command; the value is the location of the file.
- %SIG Registers signal handlers for various signals. The key is the name of the signal (without the SIG prefix); the value a subroutine that is executed when the signal occurs.

\_\_WARN\_\_ and \_\_DIE\_\_ are pseudosignals to attach handlers to Perl warnings and exceptions.

perlvar.

## **Environment Variables**

Perl uses several environment variables. With a few exceptions, these all start with PERL. Library packages and platform-dependent features may have their own environment variables.

These are the most common environment variables:

HOME Used if **chdir** has no argument.

LC\_ALL, LC\_CTYPE, LC\_COLLATE, LC\_NUMERIC,

PERL\_BADLANG, LANGUAGE, LANG

Controls how Perl handles data specific to particular natural languages.

LOGDIR Used if **chdir** has no argument and HOME is not set.

PATH Used in executing subprocesses, and in finding the Perl script if -S is used.

**PERL5LIB** 

A colon-separated list of directories to search for Perl library files before looking in the standard library and the current directory.

PERLLIB Used instead of PERL5LIB if PERL5LIB is not defined.

PERL50PT

Initial (command-line) options for Perl.

## **Threads**

Support for threads needs to be built into the Perl executable.

The pragma threads implements thread objects and the necessary operations for threads. Some of the most relevant operations are:

#### async block

Starts a thread to execute the block. Returns the thread object.

#### threads->create(sub[, args])

Creates a new thread that starts executing in the referenced subroutine. The args are passed to this subroutine. Returns the thread object.

#### threads->list

Returns a list of joinable threads.

#### threads->self

Returns an object representing the current thread.

#### threads->tid

Returns the thread ID of the current thread.

#### threads->vield

The current thread gives up the CPU in favor of other threads

thread objects support the several methods, including:

Detaches a thread so it runs independently. detach

## equal(thread)

Returns true if the thread and thread are the same thread. You can also compare thread objects directly, using the == operator.

Waits for the thread to complete. The value returned ioin is the return value from the thread's subroutine.

tid Returns the thread ID of a thread.

The pragma threads::shared implements operations that enable variable sharing across threads:

### cond broadcast variable

Unblocks all threads waiting for this variable. variable must be locked.

#### cond\_signal variable

Unblocks one thread that is waiting for this variable. variable must be locked.

#### cond\_timed\_wait [ condvar , ] variable, time

Like **cond** wait, but times out at the indicated time.

#### cond\_wait [ condvar , ] variable

Waits for another thread to signal (cond\_signal or cond\_broadcast) the variable. *variable* must be locked and will be temporarily unlocked while waiting. With *condvar*, unlocks *variable* while waiting for a signal for *condvar*.

#### is\_shared variable

Checks if the specified variable is shared.

#### lock variable

Locks a shared variable against concurrent access. The lock is automatically released when it goes out of scope.

#### share variable

Marks the variable as shared.

#### shared\_clone ref

Takes a reference, and returns a shared version of its argument.

perlthrtut, threads, threads::shared.

# Appendix A: Command-Line Options

- Stops processing options.
- **-0** [ octnum ]

(That's the number zero.) Designates an initial octal value for the record separator \$/. See also -1 on the following page.

- -a Turns on autosplit mode when used with -n or -p.
   Splits to @F.
- Checks syntax but does not execute. It does, however, run BEGIN, CHECK, and UNITCHECK blocks.
- -C [ number / list ]

Controls some of the Perl Unicode features.

-d[t][:module][=arg[,arg...]]

Runs the script under the indicated module. With -dt enable threads. Default module is the Perl debugger. Use -de 0 to start the debugger without a script.

- -D *flags* Sets debugging flags.
- -e commandline

May be used to enter a single line of script. Multiple -e commands build up a multiline script.

- -E Same as -e, but implicitly enables all optional features. See the section *Pragmatic Modules* on page 17.
- -F *pat* Specifies a pattern on which to split if -a is in effect.
- -h Prints the Perl usage summary. Does not execute.
- -i [ *ext* ]

Activates in-place editing for files processed by the <> construct.

- -I *dir* The directory is prepended to the search path for Perl modules, @INC.
- -1 [ octnum ]

(That's the letter el.) Enables automatic line ending processing, e.g., -1013.

- -m[-]module [ =arg [ , arg... ] ]
- -M[-]module [ = arg [ , arg... ] ]

Does a **use** *module* before executing the script.

With - does a **no** module instead.

Without arguments, -M imports the default set and -m imports nothing.

Otherwise, the arguments are passed to the module's **import** method.

- Assumes an input loop around the script. Lines are not printed.
- -p Assumes an input loop around the script. Lines are printed.
- -s Interprets -xxx on the command line as a switch and sets the corresponding variable \$xxx in the script to 1. If the switch is of the form -xxx=yyy, the \$xxx variable is set to yyy.
- -S Uses the PATH environment variable to find the script.
- -t Turns on *taint* checking. **warn**s on taint violations.
- -T Turns on *taint* checking. **die**s on taint violations.
- -u Dumps core after compiling the script. To be used with the *undump* program. Obsolete.
- -U Allows Perl to perform certain unsafe operations.
- Prints the version and patch level of your Perl executable. Does not execute anything.
- -V [ :var ]

Prints Perl configuration information, e.g., -V:man.dir. Does not execute anything.

-w Prints warnings about possible spelling errors and other error-prone constructs in the script. Can be enabled and disabled under program control.

- -W Enables warnings permanently.
- -x [ *dir* ] Extracts the program script from the input stream. Switches to *dir* if specified.
- -X Disables warnings permanently.

#### perlrun.

#### PERL50PT

Environment variable PERL50PT can be used to preset the following command-line options: -D, -I, -M, -T, -U, -W, -d, -m, -t, and -w.

#### #!

All options except -M and -m may be used on the #! line of the Perl script.

Options -C and -T may be used on the #! line provided they are also specified on the command-line.

# Appendix B: The Perl Debugger

The Perl symbolic debugger is invoked with perl -d. The command perl -de 0 is a good way to play with Perl and the debugger.

Upon startup, the debugger will try to read settings and initial commands from a file .perldb (perldb.ini on Windows) in the current directory or, if not found, in the home directory.

Any input to the debugger that is not one of the commands enumerated below is evaluated as a Perl expression.

a [line] command

Sets an action for line.

A [ line ] Deletes the action at the given line; default is the current line. If line is \*, deletes all line actions.

b [ line [ condition ] ]

Sets a breakpoint at *line*; default is the current line.

b subname [ condition ]

Sets a breakpoint at the named subroutine.

 ${\tt b} \; {\tt compile} \; subname$ 

Stops after the subroutine is compiled.

b load file

Sets a breakpoint at requireing the given file.

b postpone subname [ condition ]

Sets a breakpoint at the first line of the subroutine after it is compiled.

B [ *line* ] Deletes the breakpoint at the given line; default is the current line. If *line* is \*, deletes all breakpoints.

c [ line ] Continues (until line, or another breakpoint, or exit).

f file Switches to file and starts listing it.

h Prints out a long help message.

h cmd Prints out help for debugger command cmd.

h h Prints out a concise help message.

H [ -number ]

Displays the last -number commands.

1 [ range ]

Lists a range of lines. *range* may be a number, *start-end*, *start+amount*, or a subroutine name. If *range* is omitted, lists the next screenful.

1 subname

Lists the named subroutine.

L[a|b|w]

Lists lines with actions, breakpoints, or watches.

m class Prints the methods callable via the given class.

m expr Evaluates the expression in list context, prints the methods callable on the first element of the result.

man [ topic ]

Views system documentation.

M Lists loaded modules and their versions.

n [ *expr* ]

Single steps around the subroutine call.

o [ opt [ = val ] ]

Sets values of debugger options. Default value is true.

o opt? Queries values of debugger options.

p expr† Evaluates expr in list context and prints the result. See also x on the following page.

q Quits the debugger. An end of file condition on the debugger input will also quit.

r Returns from the current subroutine.

R Restarts the debugger.

s [ *expr* ]

Single steps.

source file

Executes the debugger commands in the named file.

#### S[!] pattern

Lists the names of all subroutines [not] matching the pattern.

t Toggles trace mode.

t expr Traces through execution of expr.

T Prints a stack trace.

v [ line ] Lists a screenful of lines around the specified line.

V [ package [ pattern ] ]

Lists variables matching *pattern* in a package. Default package is main.

w expr Adds a global watch-expression.

W[expr]

Deletes the global watch-expression. If *expr* is \*, deletes all watch-expressions.

x [ depth ] expr

Evaluates *expr* in list context and dumps the result. With *depth*, dump is limited to *depth* levels deep.

X [ pattern ]

Like V, but assumes the current package.

y [ n [ pattern ] ]

Like V, but lists lexicals in higher scope n. Requires the optional module PadWalker.

- . Returns to the executed line.
- Lists the previous screenful of lines.
- = [ alias [ value ] ]

Sets or queries an alias, or lists the current aliases.

/pattern [ / ]

Searches forward for pattern.

?pattern[?]

Searches backward for pattern.

< command

Sets an action to be executed before every debugger prompt. If *command* is ?, lists current actions. If *command* is \*, deletes all actions.

#### << command

Adds an action to the list of actions to be executed before every debugger prompt.

#### > command

Sets an action to be executed after every debugger prompt. If *command* is ?, lists current actions. If *command* is \*. deletes all actions.

#### >> command

Adds an action to the list of actions to be executed after every debugger prompt.

#### { command

Defines a debugger command to run before each prompt. If *command* is ?, lists current commands. If *command* is \*, deletes all actions.

#### {{ command

Adds a debugger command to the list of debugger commands to run before each prompt.

#### ! [[-] number]

Re-executes a command. Default is the previous command.

#### ! [ pattern ]

Re-executes the last command that started with pattern.

#### !! [ command ]

Runs external command in a subprocess.

| cmd | Runs command cmd through the current pager.

|| cmd Same as | cmd, but selects DB::OUT as well.

Pressing the Enter or Return key at the debugger prompt will repeat the last **s** or **n** command.

The debugger uses environment variables DISPLAY, EMACS, LESS, MANPATH, PERL5DB, PAGER, OS2\_SHELL, SHELL, TERM and WINDOWID, as well as several other variables all starting with PERLDB\_.

#### 🔁 perldebug, perldebtut.

## Appendix C: Perl Links

## **Organizational**

http://www.perl.org/

The home of Perl. Here you'll find news and information, downloads, documentation, events, and more.

http://perlfoundation.org/

The Perl Foundation. Dedicated to the advancement of the Perl programming language through open discussion, collaboration, design, and code.

http://www.perl.com/

Perl news site.

http://www.pm.org/

The home of the Perl Mongers, the *de facto* Perl user group.

http://www.perlmonks.org

Online community of Perl users and information.

http://www.yapc.org

Grassroots symposia on the Perl programming language.

## Sources, documentation, support

http://www.cpan.org/

Comprehensive Perl Archive Network, CPAN.

http://search.cpan.org/

CPAN search engine.

```
http://lists.perl.org/
```

A huge collection of Perl-related mailing lists.

http://bugs.perl.org/

The Perl bug database.

http://history.perl.org/

Home of CPAST and the Perl Timeline.

## News, blogs, publications

#### http://johan.vromans.org/perlref.html

Home of the *Perl Pocket Reference* in all its incarnations.

http://johan.vromans.org/

The author's home.

http://www.theperlreview.com/

The Perl Review.

http://perlnews.org

Perl news portal.

http://p3rl.org/

Url shortener for Perl documentation.

http://perlsphere.net/

Yet another big Perl blog aggregator.

## Platforms, distributions

http://www.enlightenedperl.org/

Organization to find and enhance the best of breed modules.

http://www.citrusperl.org

An application-oriented distribution of Perl.

http://win32.perl.org

The home of the Win32 Perl community.

## Index

| \$!58, 60, 71, 75     | \$^C71                             | -C48, 72    |
|-----------------------|------------------------------------|-------------|
| <b>\$"</b> 70         | <pre>\$^{CHILD_ERROR_NATIVE}</pre> | -M48, 72    |
| \$\$71                | 71                                 | -047        |
| \$'43,74              | \$^D71                             | -R47        |
| \$(71                 | \$^E72                             | -S47        |
| \$)71                 | \$^F72                             | -T48        |
| \$+43,74              | \$^H72                             | -W47        |
| <b>\$,</b> 70         | \$^I72                             | -X47        |
| \$57, 73              | \$^L57, 72                         | -b47        |
| \$48, 70              | \$^M72                             | -c47        |
| \$/30, 70, 79         | \$^N38, 43, 74                     | -d47        |
| \$071, 74             | \$^072                             | -e47        |
| \$143, 74             | \$^P72                             | -f47        |
| \$1074                | \$^R39, 43, 74                     | -g47        |
| \$943, 74             | \$^{RE_DEBUG_FLAGS}72              | -k47        |
| \$:57,71              | \$^{RE_TRIE_MAXBUF}72              | -147        |
| <b>\$;</b> 70         | \$^S72                             | -o47        |
| \$=57, 73             | \$^T48, 72                         | -p47        |
| \$>71                 | \$^{TAINT}72                       | -r47        |
| \$?25, 58, 60, 70, 71 | \$^V70, 72                         | -s47        |
| \$@30, 58, 71         | \$^W72                             | -t47        |
| \$ARGV73              | \$^{WIN32_SLOPPY_STAT}             | -u47        |
| \$AUTOLOAD24, 73      |                                    | -w47        |
| \$REGERROR73          | \$^X73                             | -x47        |
| \$REGMARK73           | \$2, 14, 32, 35, 43, 44,           | -z47        |
| \$[70                 | 47, 70                             |             |
| \$ 73                 | \$`43, 73                          | /a37, 42    |
| \$%57, 73             | \$a33                              | /c43, 44    |
| \$&43, 73             | \$b33                              | /d37, 44    |
| \$<71                 | \$~57, 73                          | /e44        |
| \$\70                 | %+43, 75                           | /g41, 43–45 |
| \$]70                 | %43, 75                            | /i37–39     |
| \$^57, 73             | -A48, 72                           | /137        |
| \$^A56, 57, 71        | -B48                               | /m37–39     |
|                       |                                    |             |

| /o37                | accept61                           | chomp 30                    |
|---------------------|------------------------------------|-----------------------------|
| /p37                | alarm58                            | chop30                      |
| /r44                | and13                              | chown45                     |
| /s37–39, 44         | \$ARGV73                           | chr27                       |
| /u37                | @ARGV33, 48, 74                    | chroot58                    |
| /x37–39             | ARGV8                              | close48, 70                 |
| =back3, 4           | async77                            | closedir57                  |
| =begin3             | atan226                            | cond_broadcast 77, 78       |
| =cut3               | Attribute::Handlers63              | cond_signal77, 78           |
| =end 3, 4           | attributes17                       | cond_timed_wait 77          |
| =for4               | autodie17                          | cond_wait77, 78             |
| =head14             | \$AUTOLOAD24, 73                   | connect61                   |
| =head24             | AUTOLOAD24                         | constant18                  |
| =head44             | autouse18                          | continue14, 15              |
| =item4              |                                    | CORE26                      |
| =over 4             | -B48                               | cos27                       |
| =pod4               | -b47                               | CPAN, site 86               |
| @+43, 74            | B<>4                               | crypt30                     |
| @43,74              | =back3, 4                          | =cut3                       |
| @ARGV 33, 48, 74    | base18                             |                             |
| @EXPORT74           | BEGIN25, 79                        | \$^D71                      |
| @EXPORT_OK75        | =begin3                            | -d47                        |
| @F75, 79            | bigint18                           | /d37, 44                    |
| @INC19, 75, 80      | bignum18                           | DATA3, 8                    |
| @ISA25, 75          | bigrat18                           | DATA3                       |
| @22, 25, 33, 34, 74 | bind61                             | DB::OUT85                   |
| <b>%!</b> 75        | binmode48                          | dbmclose48                  |
| <b>%+</b> 43, 75    | bless25                            | dbmopen48                   |
| %43, 75             | blib18                             | default2, 15                |
| %ENV58, 75          | Block 14                           | defined 23, 31, 34, 63      |
| %EXPORT_TAGS75      | break2, 15                         | delete 32, 34, 35           |
| %INC75              | bytes18                            | detach77                    |
| %SIG75              |                                    | diagnostics18               |
| ····.8              | \$^C71                             | DIE76                       |
| DATA3               | -c48, 72                           | die17                       |
| DIE76               | -c47                               | die58, 60, 80               |
| END 3               | /c43, 44                           | DISPLAY85                   |
| FILE8               | C<>4                               | do . 3, 15, 16, 23, 63, 71, |
| LINE7               | caller22                           | 75                          |
| PACKAGE 8           | can26                              | DOES26                      |
| WARN76              | charnames6, 18                     |                             |
|                     | chdir58, 76                        | \$^E72                      |
| \$^A56, 57, 71      | CHECK25, 79                        | -e47                        |
| -A48, 72            | <pre>\$^{CHILD_ERROR_NATIVE}</pre> | /e44                        |
| /a37, 42            | 71                                 | E<>4                        |
| abs26               | <b>chmod</b> 45                    | each 32, 34, 35             |

| else14                 | fork59, 71          | \$^I72           |
|------------------------|---------------------|------------------|
| elsif14                | format56            | /i37-39          |
| EMACS85                | formline56, 71      | I<>4             |
| encoding19             |                     | if19             |
| encoding::warnings19   | -g47                | if14             |
| END3                   | /g41, 43–45         | import16, 17, 80 |
| END25, 59              | GETALL62            | @INC19, 75, 80   |
| =end 3, 4              | getc 49             | %INC75           |
| endgrent66             | getgrent66          | index31          |
| endhostent 68          | getgrgid66          | INIT25           |
| endnetent67            | getgrnam66          | int27            |
| endprotoent69          | gethostbyaddr68     | integer19        |
| endpwent65             | gethostbyname68     | ioctl49          |
| endservent68           | gethostent68        | IPC::SysV62      |
| English70              | getlogin59          | IPC_STAT62       |
| %ENV58, 75             | getnetbyaddr67      | is_shared78      |
| eof49                  | getnetbyname67      | @ISA25, 75       |
| equal77                | getnetent67         | isa26            |
| eval23, 30, 58, 63, 71 | getpeername61       | =item4           |
| exec59, 60             | getpgrp59           |                  |
| exists23, 32, 35       | getppid59           | join32, 77       |
| exit25, 59             | getpriority59       | ,,,              |
| exp27                  | getprotobyname69    | -k47             |
| @EXPORT74              | getprotobynumber 69 | keys 32, 34, 35  |
| @EXPORT_OK75           | getprotoent69       | kill59           |
| %EXPORT_TAGS75         | getpwent65          | KIII             |
| Exporter74, 75         | getpwnam65          | tal 57 70        |
| ,                      | getpwuid59, 66      | \$^L57, 72       |
| \$^F72                 | getservbyname68     | -14/<br>/137     |
| @F75, 79               | getservbyname68     |                  |
| -f47                   | getservent69        | L<>4             |
| F<>4                   | getsockname61       | LANG             |
| Fcntl52–54             | getsockopt61        | LANGUAGE         |
| fcntl49                | given2, 15          | lc31             |
| feature19              | glob59              |                  |
| feature17              | gmtime27, 28        | LC_ALL           |
|                        | goto14, 23          | LC_COLLATE76     |
| fields19               | grep32              | LC_CTYPE76       |
| FILE8                  | grcp                | LC_NUMERIC76     |
| File::Glob             | \$^H72              | lcfirst31        |
|                        |                     | length31         |
| fileno                 | =head14             | LESS85           |
| filetest               | =head24             | less             |
| flock49, 54            | =head44             | lib19, 75        |
| for14, 15              | Here document 8     | LINE7            |
| =for4                  | hex28               | link45           |
| foreach 14, 15         | HOME58, 76          | listen 61        |
|                        |                     |                  |

| local32, 34, 63    | or13            | re20                         |
|--------------------|-----------------|------------------------------|
| locale19           | ord28           | $^{RE\_DEBUG\_FLAGS}72$      |
| localtime27, 28    | 0S2_SHELL85     | \$^{RE_TRIE_MAXBUF}72        |
| lock78             | our21, 63       | read50                       |
| log27              | =over 4         | readdir57, 58                |
| LOGDIR76           | overload19      | readline50                   |
| LOGNAME58          | overloading20   | readlink 46                  |
| lstat45            |                 | readpipe50                   |
| lvalue22           | \$^P72          | recv61                       |
|                    | -p47            | redo15                       |
| \$^M72             | /p37            | ref26, 63                    |
| -M48, 72           | pack29          | \$REGERROR73                 |
| /m37–39            | PACKAGE 8       | \$REGMARK73                  |
| m5, 43, 44         | package16       | rename46                     |
| MANPATH85          | PadWalker84     | require 3, 16, 17, 23, 63,   |
| map32              | PAGER85         | 75, 82                       |
| Math::BigInt18     | parent20        | reset 44, 64                 |
| Math::BigNum18     | PATH76, 80      | return23                     |
| Math::BigRat18     | PERL5DB85       | reverse33                    |
| method22           | PERL5LIB76      | rewinddir58                  |
| mkdir 46           | PERL50PT76, 81  | rindex31                     |
| mro19              | PERL_BADLANG76  | rmdir46                      |
| msgctl62           | PERLDB85        |                              |
| msgget             | perldoc2        | \$^S72                       |
| msgrcv62           | PERLLIB76       | -S47                         |
| msgsnd62           | pipe50          | -s47                         |
| my63, 64           | =pod4           | /s37–39, 44                  |
| my                 | pop33, 34       | s5, 43, 44                   |
| \$^N38, 43, 74     | pos45           | S<>4                         |
| Net::hostent67     | print50         | say2, 50                     |
| Net::netent66      | printf50, 54    | say2, 30<br>scalar11, 33, 35 |
| Net::protoent69    | prototype24     | seek50, 53                   |
| Net::servent68     | push33, 34      | seekdir58                    |
| next               | pusii           |                              |
| no2, 16, 17, 80    | q5              | select50, 51, 85             |
| not                |                 | semctl62                     |
| пот13              | qq5, 6          | semget 62                    |
|                    | qr5, 37, 45     | semop62                      |
| \$^072             | quotemeta31     | send61                       |
| -047               | qw5, 8          | setgrent66                   |
| -047               | <b>qx</b> 5, 50 | sethostent68                 |
| /037               |                 | setnetent 67                 |
| oct28              | \$^R39, 43, 74  | setpgrp59                    |
| open19             | -R47            | setpriority59                |
| open48, 49, 52, 53 | -r47            | setprotoent69                |
| opendir57          | /r44            | setpwent                     |
| ops19              | rand27          | setservent69                 |
|                    |                 |                              |

| setsockopt61                                                                                                    | -T48                                                                                                    | User::pwent65                                                                                                    |
|----------------------------------------------------------------------------------------------------|----------------------------------------------------------------------------------------------------|----------------------------------------------------------------------------------------------------|
| share78                                                                                                    | -t47                                                                                                    | UTF-818, 21                                                                                                    |
| shared_clone78                                                                                                    | \$^{TAINT}72                                                                                                    | utf821                                                                                                    |
| SHELL85                                                                                                    | tell51                                                                                                    | utime47                                                                                                    |
| shift33, 34                                                                                                    | telldir58                                                                                                    |                                                                                                    |
| shmctl62                                                                                                    | TERM85                                                                                                    | \$^V70, 72                                                                                                    |
| shmget62                                                                                                    | threads20, 76                                                                                                    | values32, 34, 35                                                                                                    |
| shmread62                                                                                                    | threads::shared20,77                                                                                                    | vars21                                                                                                    |
| shmwrite62                                                                                                    | tid77                                                                                                    | vec28                                                                                                    |
| shutdown61                                                                                                    | tie 48, 64                                                                                                    | VERSION 26                                                                                                    |
| %SIG75                                                                                                    | Tie::Array65                                                                                                    | version21                                                                                                    |
| sigtrap20                                                                                                    | Tie::Handle65                                                                                                    | vmsish21                                                                                                    |
| sin27                                                                                                    | Tie::Hash65                                                                                                    |                                                                                                    |
| sleep60                                                                                                    | Tie::RefHash65                                                                                                    | \$^W72                                                                                                    |
| socket61                                                                                                    | Tie::Scalar65                                                                                                    | -W47                                                                                                    |
| socketpair61                                                                                                    | tied64                                                                                                    | -w47                                                                                                    |
| sort20                                                                                                    | time27, 72                                                                                                    | wait60, 70                                                                                                    |
| sort20, 33                                                                                                    | Time::gmtime27                                                                                                    | waitpid60, 70                                                                                                    |
| splice33, 34                                                                                                    | Time::localtime28                                                                                                    | wantarray 11, 22                                                                                                    |
| split34, 74                                                                                                    | times 60                                                                                                    | WARN76                                                                                                    |
| sprintf 50, 51, 54                                                                                                    | tr44                                                                                                    | warn                                                                                                    |
|                                                                                                    |                                                                                                    | ,                                                                                                    |
| sqrt27                                                                                                    | truncate 47                                                                                                    | warnings21                                                                                                    |
| srand27                                                                                                    | truncate 47                                                                                                    | warnings21<br>warnings::register21                                                                                                    |
| <b>srand</b>                                                                                                    |                                                                                                    | warnings::register21                                                                                                    |
| srand       .27         stat       .45-47         state       .2, 64                                                                                                    | -u47                                                                                                    |                                                                                                    |
| srand       27         stat       45–47         state       2, 64         STDERR       8, 58, 60                                                                                                    | -u47<br>/u37                                                                                                    | warnings::register21 when2, 14, 15, 35                                                                                                |
| srand     27       stat     45-47       state     2, 64       STDERR     8, 58, 60       STDIN     8, 19, 47, 49                                                                                                    | -u                                                                                                    | warnings::register21<br>when2, 14, 15, 35<br>while14, 15                                                                              |
| srand                                                                                                    | -u                                                                                                    | warnings::register21<br>when2, 14, 15, 35<br>while14, 15<br>\$^{WIN32_SLOPPY_STAT}                                                    |
| $\begin{array}{cccccccccccccccccccccccccccccccccccc$                                                                                                    | -u                                                                                                    | warnings::register21<br>when2, 14, 15, 35<br>while14, 15<br>\$^{WIN32_SLOPPY_STAT}<br>72                                              |
| srand                                                                                                    | -u                                                                                                    | warnings::register21 when2, 14, 15, 35 while14, 15 \$^{WIN32_SLOPPY_STAT} 72 WINDOWID85                                               |
| srand     27       stat     45-47       state     2, 64       STDERR     8, 58, 60       STDIN     8, 19, 47, 49       STDOUT     8, 19, 48, 56       strict     17, 20, 21       study     45       sub     21, 24, 25                                                                                                    | -u                                                                                                    | warnings::register21 when2, 14, 15, 35 while14, 15 \$^{WIN32_SLOPPY_STAT} 72 WINDOWID85                                               |
| srand                                                                                                    | -u                                                                                                    | warnings::register21 when2, 14, 15, 35 while14, 15 \$^{WIN32_SLOPPY_STAT}\$ 72 WINDOWID85 write56, 57, 71                             |
| srand                                                                                                    | -u                                                                                                    | warnings::register21 when2, 14, 15, 35 while                                                                                          |
| srand                                                                                                    | -u       .47         /u       .37         uc       .31         ucfirst       .31         umask       .46,60         undef       .50,64         Unicode       .18         unimport       .16,17         UNITCHECK       .25,79         UNIVERSAL       .16,26 | warnings::register21 when2, 14, 15, 35 while14, 15 \$^{WIN32_SLOPPY_STAT}\$ 72 WINDOWID85 write56, 57, 71 \$^X73                      |
| srand     .27       stat     .45-47       state     .2, 64       STDERR     .8, 58, 60       STDIN     .8, 19, 47, 49       STDOUT     .8, 19, 48, 56       strict     .17, 20, 21       study     .45       sub     .21, 24, 25       subs     .20       substr     .31       SUPER     .26       symlink     .47                                                                                                    | -u                                                                                                    | warnings::register21 when2, 14, 15, 35 while                                                                                          |
| srand     27       stat     45-47       state     2, 64       STDERR     8, 58, 60       STDIN     8, 19, 47, 49       STDOUT     8, 19, 48, 56       strict     17, 20, 21       study     45       sub     21, 24, 25       subs     20       substr     31       SUPER     26       symlink     47       syscall     60                                                                                                    | -u                                                                                                    | warnings::register21 when2, 14, 15, 35 while                                                                                          |
| srand     .27       stat     .45-47       state     .2, 64       STDERR     .8, 58, 60       STDIN     .8, 19, 47, 49       STDOUT     .8, 19, 48, 56       strict     .17, 20, 21       study     .45       sub     .21, 24, 25       subs     .20       substr     .31       SUPER     .26       symlink     .47       syscall     .60       sysopen     .51, 53                                                                                                    | -u                                                                                                    | warnings::register21 when2, 14, 15, 35 while                                                                                          |
| srand     27       stat     45-47       state     2, 64       STDERR     8, 58, 60       STDIN     8, 19, 47, 49       STDOUT     8, 19, 48, 56       strict     17, 20, 21       study     45       sub     21, 24, 25       subs     20       substr     31       SUPER     26       symlink     47       syscall     60       sysopen     51, 53       sysread     51                                                                                                    | -u                                                                                                    | warnings::register21 when2, 14, 15, 35 while                                                                                          |
| srand     27       stat     45-47       state     2, 64       STDERR     8, 58, 60       STDIN     8, 19, 47, 49       STDOUT     8, 19, 48, 56       strict     17, 20, 21       study     45       sub     21, 24, 25       subs     20       substr     31       SUPER     26       symlink     47       syscall     60       sysopen     51, 53       sysseek     51, 53                                                                                                    | -u                                                                                                    | warnings::register21 when2, 14, 15, 35 while2, 14, 15, 35 while2, 14, 15 \$^{WIN32_SLOPPY_STAT}\$ 72 WINDOWID85 write56, 57, 71  \$^X |
| srand         .27           stat         .45-47           state         .2, 64           STDERR         .8, 58, 60           STDIN         .8, 19, 47, 49           STDOUT         .8, 19, 48, 56           Strict         .17, 20, 21           study         .45           sub         .21, 24, 25           subs         .20           substr         .31           SUPER         .26           symlink         .47           syscall         .60           sysopen         .51, 53           system         .60, 70 | -u                                                                                                    | warnings::register21 when2, 14, 15, 35 while                                                                                          |
| srand     27       stat     45-47       state     2, 64       STDERR     8, 58, 60       STDIN     8, 19, 47, 49       STDOUT     8, 19, 48, 56       strict     17, 20, 21       study     45       sub     21, 24, 25       subs     20       substr     31       SUPER     26       symlink     47       syscall     60       sysopen     51, 53       sysseek     51, 53                                                                                                    | -u                                                                                                    | warnings::register21 when2, 14, 15, 35 while2, 14, 15, 35 while2, 14, 15 \$^{WIN32_SLOPPY_STAT}\$ 72 WINDOWID85 write56, 57, 71  \$^X |
| srand         .27           stat         .45-47           state         .2, 64           STDERR         .8, 58, 60           STDIN         .8, 19, 47, 49           STDOUT         .8, 19, 48, 56           Strict         .17, 20, 21           study         .45           sub         .21, 24, 25           subs         .20           substr         .31           SUPER         .26           symlink         .47           syscall         .60           sysopen         .51, 53           system         .60, 70 | -u                                                                                                    | warnings::register21 when2, 14, 15, 35 while2, 14, 15, 35 while2, 14, 15, 35 while                                                    |